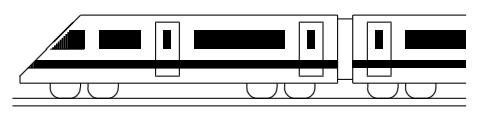

CC BY-SA: www.strobl-f.de/grund9g.pdf

# 9. Klasse TOP 10 Mathematik 109 Gesamtes Grundwissen mit Übungen G

Grundwissen Mathematik 9. Klasse: Die 10 wichtigsten Themen auf jeweils einer Seite!

Zum Wiederholen kann man die Übungen des Kompakt-Überblicks verwenden.

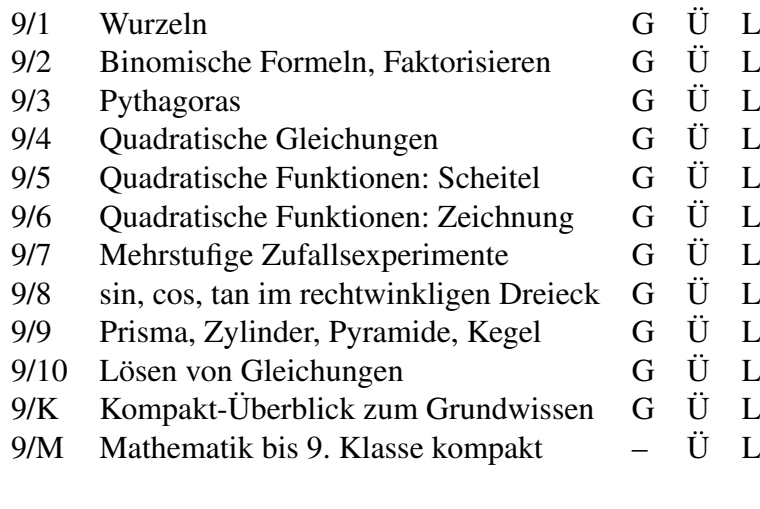

G=Grundwissen, Ü=Übungen, L=Lösungen

### 9. Klasse TOP 10 Grundwissen 19 Wurzeln 01

### CC BY-SA: www.strobl-f.de/grund91.pdf BY-SA: www.strobl-f.de/grund91.pd ✝ ✆✝ ✆ ✝ ✆✝

ो

✆

✝ ✆✝ ✆  $\blacktriangle$ 

• Das Wurzelziehen (Radizieren) ist die Umkehrung des Quadrierens. Daher ist z. B.

 $\sqrt{25} = \sqrt{5^2} = 5$  und  $\sqrt{5}^2 =$ √  $5 \cdot$ √  $5 = 5.$ 

Da sowohl  $\sqrt{(-3)^2}$  =  $\sqrt{9}$  = 3 als auch  $\sqrt{3^2}$  = √ 9 = 3, muss man bei Variablen, deren Vorzeichen nicht bekannt ist, Betragsstriche setzen:  $\sqrt{a^2} = |a|$ .

(Der Betrag einer Zahl a ist die Zahl a selbst, wenn a nichtnegativ ist, und ist die Gegenzahl  $-a$ , wenn  $a < 0$  ist, z. B. also  $|3| = 3, |-3| = 3$ .

- Allgemein: Entsprechend ist die n-te Wurzel  $\sqrt[n]{a}$  die nichtnegative Lösung der Glei-Aligemein: Entsprechend ist die *n*-te **wurzel**  $\sqrt[n]{a}$  die nie<br>chung  $x^n = a$ , also z. B.  $\sqrt[3]{1000} = 10$ , denn  $10^3 = 1000$ .
- Definitionsbereich:

Unter der Wurzel darf nichts Negatives stehen, d. h. der Radikand muss  $\geq 0$  sein.

Bei  $\sqrt{x}$  muss also  $x \ge 0$  sein, bei  $\frac{1}{\sqrt{x+5}}$  muss  $x + 5 > 0$  sein (wegen des Nenners hier > statt ≥), d. h.  $x > -5$ .

• Rechenregeln

Produkte und Quotienten/Brüche dürfen unter einer Wurzel zusammengefasst werden:

$$
\sqrt{2} \cdot \sqrt{3} = \sqrt{2 \cdot 3} = \sqrt{6}, \qquad \sqrt{a} \cdot \sqrt{b} = \sqrt{ab}, \qquad \frac{\sqrt{2}}{\sqrt{3}} = \sqrt{\frac{2}{3}}, \qquad \frac{\sqrt{ab}}{\sqrt{ac}} = \sqrt{\frac{ab}{ac}} = \sqrt{\frac{b}{c}}
$$

### • Teilweise radizieren

Man sucht unter der Wurzel quadratische Faktoren und zieht daraus die Wurzel:

 $\sqrt{32} = \sqrt{16 \cdot 2} = 4\sqrt{2}$  $\mathbf{v}_{\alpha}$  $ab^2c^7 =$ √  $\overline{ab^2c^6c} = bc^3\sqrt{ac}$  (für  $a, b, c \ge 0$ , sonst  $|bc^3|$  mit Betrag!) √  $\sqrt{9x^2 - 36} = \sqrt{9(x^2 - 4)} = 3\sqrt{x^2 - 4}$  (keine weitere Vereinfachung möglich!) Umgekehrt: Vor der Wurzel stehende Faktoren werden quadratisch in die Wurzel hin-√ Umgekenri: vor der Wurzel stehen<br>eingezogen:  $3\sqrt{7} = \sqrt{9 \cdot 7} = \sqrt{63}$ 

- Rationalmachen des Nenners durch Erweitern:
	- $\frac{1}{\sqrt{2}}$  $\overline{\overline{3}} = \frac{1 \cdot \sqrt{3}}{\sqrt{3} \cdot \sqrt{3}}$  $\frac{1\cdot\sqrt{3}}{2}$  $\frac{\sqrt{3}}{3\cdot\sqrt{3}}=$  $\sqrt{3}$  $\frac{\sqrt{3}}{3}$  (Erweitern mit  $\sqrt{3}$ )
- Schreibweise mit Potenzen:
	- $x^{\frac{1}{3}} = \sqrt[3]{x}$  (Brüche im Exponenten sagen: "Ich bin eine Wurzel") "

 $x^{\frac{3}{2}} = (x^3)^{\frac{1}{2}} =$ √  $x^3 =$ √  $x^2 \cdot x = x$ √  $\overline{x}$  $\begin{array}{l}\n\sqrt{x^2 - (x^2)^2 - 6x^2} \\
\text{oder } x^{\frac{3}{2}} = (x^{\frac{1}{2}})^3 = \sqrt{\end{array}$  $\overline{x}$  $\frac{v}{y}$  $\overline{x}$ √  $\overline{x} = x$  $\mathbf{v}_{j}$  $\overline{x}$  oder  $x^{\frac{3}{2}} = x^{1+\frac{1}{2}} = x^1 \cdot x^{\frac{1}{2}} = x$ √  $\overline{x}$ 

Umgekehrt lassen sich Wurzeln oft bequemer als Potenzen weiterverarbeiten, z. B.  $\frac{\sqrt[3]{a} \cdot \sqrt[6]{a}}{\sqrt{a}}$  $\overline{a}$  $= a^{\frac{1}{3}} \cdot a^{\frac{1}{6}} \cdot a^{-\frac{1}{2}} = a^0 = 1$ 

- Vorsicht: Bei Summen oder Differenzen die Wurzeln nicht einzeln ziehen: Beispiel:  $\sqrt{25 - 16}$  ist nicht gleich  $\sqrt{25}$  –  $\sqrt{16}$  (links:  $\sqrt{9} = 3$ , rechts:  $5 - 4 = 1$ ). Sondern: Ausdrücke wie √  $\sqrt{a^2 - b^2}$  oder  $\sqrt{c + d}$  können nicht vereinfacht werden.
- Vorsicht: Nicht in eine Wurzel hineinkürzen: Beispiel:  $\sqrt{12}$  $\frac{\sqrt{12}}{2}$  ist nicht  $\sqrt{6}$ . Sondern: Teilweise radizieren, falls möglich:  $\frac{\sqrt{12}}{2}$  =  $\frac{\sqrt{4 \cdot 3}}{2} = \frac{2 \cdot \sqrt{3}}{2}$ √ 3, oder den Nenner quadratisch in die Wurzel hineinziehen:  $\frac{\sqrt{12}}{2} = \frac{1}{2}$ 2  $\sqrt{12} = \sqrt{\frac{1}{4} \cdot 12} = \sqrt{3}.$

# 9. Klasse TOP 10 Grundwissen 19 Binomische Formeln, Faktorisieren 02

#### Binomische Formeln

Vergiss nicht 2 mal "das Gemischte"!

✟✙✟

$$
(1) \quad \blacksquare
$$

1) 
$$
(a+b)^2 = a^2 + 2ab + b^2
$$

- $(a b)^2 = a^2 2ab + b^2$ (2)
- (3)  $(a + b)(a b) = a^2 b^2$  (Plusminusformel)

### Beispiele

- $(2x+1)^2 = 4x^2 + 4x + 1$
- $(x-7)^2 = x^2 14x + 49$
- $(x + \frac{1}{2})$  $(\frac{1}{2}a)(x-\frac{1}{2})$  $(\frac{1}{2}a) = x^2 - \frac{1}{4}$  $rac{1}{4}a^2$

Weitere Beispiele und Hinweise siehe grund710.pdf.

Faktorisieren bedeutet, umgekehrt eine Summe/Differenz in ein Produkt zu verwandeln.

**1. Schritt: Gemeinsame Faktoren ausklammern** (oder eventuell den Vorfaktor von  $x^2$ ):

- $6uv + 3u^2 9uw = 3u(2v + u 3w)$ (allen gemeinsam war der Zahlenfaktor 3 und die Variable u)
- $3a^2 + a = a(3a + 1)$ (man denke sich bei  $a$  den Faktor 1, also  $1 \cdot a$ )
- $x^4 x^3 = x^3(x-1)$
- $\bullet$   $\frac{1}{2}$  $\frac{1}{2}x^2 + 4x + 8 = \frac{1}{2}(x^2 + 8x + 16)$ (Klammert man  $\frac{1}{2}$  aus, so muss man in der Klammer zum Ausgleich durch  $\frac{1}{2}$  dividieren, d. h. mal 2)

Kontrolle: Beim Ausmultiplizieren muss sich wieder der ursprüngliche Ausdruck ergeben.

### 2. Schritt: Trickkiste

### Bei "Quadrat minus Quadrat": Plusminusformel:

- $x^2 9 = (x+3)(x-3)$
- $49x^2 25y^2 = (7x + 5y)(7x 5y)$
- Beachte: Auch 1 ist eine Quadratzahl:  $4x^2 - 1 = (2x + 1)(2x - 1)$
- Manchmal kann man mehrmals in die Trickkiste greifen:  $x^4 - 16 = (x^2 + 4)(x^2 - 4) = (x^2 + 4)(x + 2)(x - 2)$
- Bei einer Summe von Quadraten, z. B.  $x^2 + y^2$ , ist kein Faktorisieren möglich; diesen Ausdruck muss man stehen lassen, wie er ist.

Bei drei Termen: Binomische Formel? Dann müssen zwei Quadrate und ein passendes gemischtes Glied dastehen:

- $u^2 + 6uv + 9v^2 = (u + 3v)^2$
- $49x^2 28x + 4 = (7x)^2 28x + 2^2 = (7x 2)^2$ (Kontrolle: Gemischtes Glied  $2 \cdot 7x \cdot 2 = 28x$  passt!)
- $\bullet$   $\frac{1}{2}$  $\frac{1}{2}x^2 + 4x + 8 = \frac{1}{2}(x^2 + 8x + 16) = \frac{1}{2}(x+4)^2$

Weitere Hinweise zum Faktorisieren siehe ueb93.pdf, Aufgabe 6.

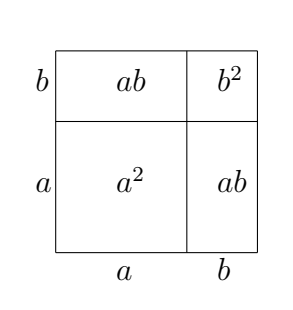

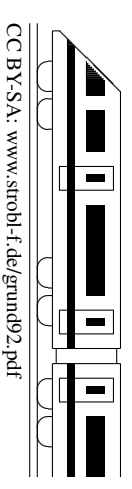

# 9. Klasse TOP 10 Grundwissen 19

### Pythagoras 103

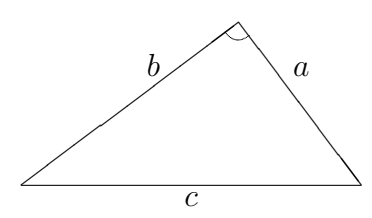

### Satz von Pythagoras:

der Hypotenuse c gilt

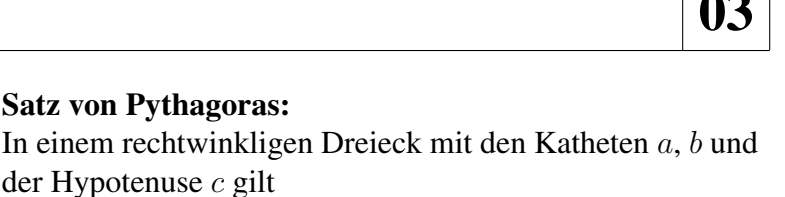

✓ ✓ ✓ ✓

 $\overline{a}$ 

 $c/|b|$ 

 $a^2 + b^2 = c^2$ 

(die Hypotenuse liegt dem rechten Winkel gegenüber).

### Wichtige Anwendungen:

• Auflösen der Formel  $a^2 + b^2 = c^2$  nach c bzw. a:

$$
c = \sqrt{a^2 + b^2}
$$
  $a = \sqrt{c^2 - b^2}$ 

(Diese Ausdrücke können nicht weiter vereinfacht werden und sind insbesondere nicht gleich  $a + b$ bzw.  $c - b$ )

- Die rechtwinkligen Dreiecke in verschiedenen Lagen erkennen: Dreht man obiges Dreieck, so erkennt man leicht neben  $A = \frac{1}{2}$  $rac{1}{2}ch_c$ eine weitere Formel für die **Fläche** des Dreiecks:  $A = \frac{1}{2}$  $\frac{1}{2}ab$   $\angle$
- Anwendung in der Physik:

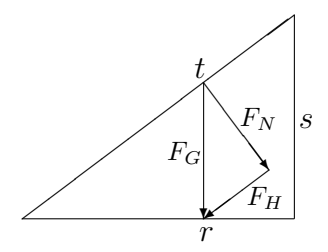

In der nebenstehenden Abbildung sind  $r \perp s$ ,  $F_H||t$ ,  $F_N \perp t$  und  $F_G \perp r$ .

Im großen äußeren Dreieck gilt  $r^2 + s^2 = t^2$ .

Im kleinen inneren Dreieck ist  $F_N \perp F_H$  und daher  $F_G^2 = F_N^2 + F_H^2$ .

• Durch Einzeichnen von Hilfslinien rechtwinklige Dreiecke erzeugen:

Beispiel (Abbildung links):

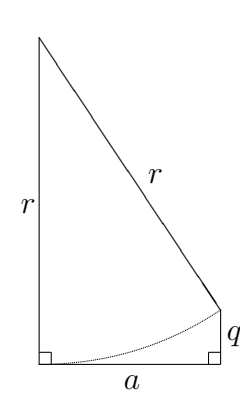

Gegeben sind der Kreisradius  $r = 5.3$  m und der Abstand  $a = 2.8$  m. Gesucht ist q. Lösung (Abbildung rechts): Man zeichnet die punktierte Hilfslinie der Länge  $a$  ein und erhält damit ein rechtwinkliges Dreieck mit  $p^2 + a^2 = r^2$ , also  $p =$ √  $r^2 - a^2 =$  $\sqrt{(5,3 \text{ m})^2 - (2,8 \text{ m})^2} = 4,5 \text{ m}.$ Damit ist  $q = r - p = 0.8$  m.

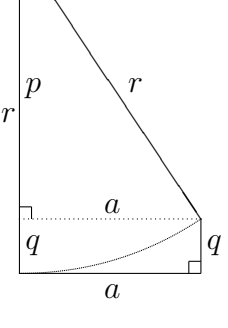

❏ ❏

• Diagonale im Quadrat  $d^2 = a^2 + a^2$  $\Rightarrow d = \sqrt{2a}$  $\diagup$ ∕  $\overline{\diagup}$  $\overline{a}$  $\int d|a|$ 

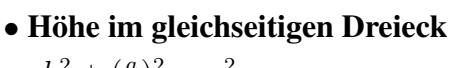

$$
h2 + \left(\frac{a}{2}\right)^{2} = a^{2}
$$

$$
\Rightarrow h = \sqrt{a^{2} - \frac{a^{2}}{4}} = \frac{\sqrt{3}}{2}a
$$

### • Raumdiagonale im Quader

Betrachte zunächst  $\triangle ABD$ : Dort ist  $\overline{DB}^2 = a^2 + b^2$ . Betrachte dann  $\triangle HDB$ : Dort ist  $\overline{HB}^2 = \overline{DB}^2 + h^2$ . Also ist  $\overline{HB}^2 = a^2 + b^2 + h^2$ .

• Abstand der Punkte  $P_1(x_1|y_1)$  und  $P_2(x_2|y_2)$ :  $\overline{P_1P_2} = \sqrt{(x_2 - x_1)^2 + (y_2 - y_1)^2}$ 

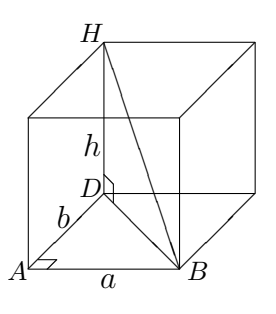

h

a

✔ ✔ ✔ ✔ ✔❚ ❚ ❚ ❚ ❚ a 2

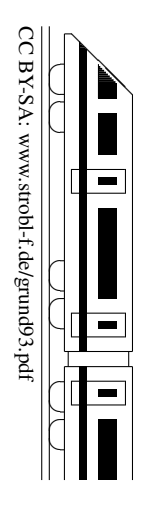

### 9. Klasse TOP 10 Grundwissen 19 Quadratische Gleichungen 104

#### Erster Schritt

Quadratische Gleichungen löst man meist, indem man zuerst alles auf eine Seite bringt, also die Gleichung auf die folgende Form bringt:

$$
ax^2 + bx + c = 0
$$

Sonderfälle mit "fehlendem" linearen Glied  $bx$  (reinquadr. Gleichung) bzw. fehlender Konsonderfalle film ", entertacting" integrals of the content of the content of the stante  $c$  (x ausklammern!) sowie biquadr. Gleichungen (Substitution!)  $\rightarrow$  grund910.pdf.

Ist  $a = 1$ , lautet die Gleichung also  $x^2 + bx + c = 0$ , spricht man von einer Gleichung in Normalform.

#### Lösen quadratischer Gleichungen in Normalform  $x^2 + px + q = 0$

Entweder: "Mitternachtsformel" mit  $a = 1$  (siehe unten "Lösen allgemeiner quadratischer Gleichungen"). Oder Gleichungen"). Oder:

"Kleine Formel"  $(p, q$ -Formel):

$$
x_{1/2} = -\frac{p}{2} \pm \sqrt{\left(\frac{p}{2}\right)^2 - q}
$$

(Bezeichnet man p als "das Mittlere" und q als "das Hintere", so könnte man für die kleine Formel sagen:<br>Minus des Mittlere helbe alusminus Wurgel aus des sagede Uingeschriebene im Quedret minus des Uintere". "Minus das Mittlere halbe plusminus Wurzel aus das gerade Hingeschriebene im Quadrat minus das Hintere".)<br>Particular Beispiel:

$$
x^2 + 8x - 7 = 0
$$

( Das Mittlere" ist 8, also das Mittlere halbieren und mit anderem Vorzeichen hinschreiben: −4; plusminus ("Das Wittere" ist o, also das Wittere handleren und ihr anderem Vorzeichen Imselnerben: 4, plusinius<br>Wurzel schreiben; darunter das Quadrat davon: 16; "das Hintere" ist −7, also mit anderem Vorzeichen noch unter die Wurzel schreiben: +7):

$$
x_{1/2} = -4 \pm \sqrt{16 + 7} = -4 \pm \sqrt{23}
$$

Ist der Wert unter der Wurzel 0, so hat man nur eine Lösung (sog. doppelte Lösung). Ist der Wert unter der Wurzel negativ, so kennzeichnet man dies als verbotenen Ausdruck; die quadratische Gleichung hat dann keine Lösung.

### Lösen allgemeiner quadratischer Gleichungen  $ax^2 + bx + c = 0$

Falls die Gleichung bequem durch a dividiert werden kann, kann man sie in Normalform bringen und wie oben beschrieben lösen. Andernfalls verwendet man die "Mitternachtsformel" (sie ist so wichtig, dass man sie auch mitten in der Nacht auswendig wissen muss):

$$
x_{1/2} = \frac{-b \pm \sqrt{b^2 - 4ac}}{2a}
$$

Beispiel:  $4x^2 - 14x - 30 = 0$ 

 $\mathcal{X}$ 

$$
_{1/2} = \frac{+14 \pm \sqrt{196 - 4 \cdot 4 \cdot (-30)}}{2 \cdot 4} = \frac{14 \pm 26}{8};
$$
  $x_1 = 5; x_2 = -1,5$ 

Für Wurzeln mit Radikand 0 oder negativem Radikanden, gilt das oben gesagte analog.

#### Zahl der Lösungen

Ist man nur an der Anzahl der Lösungen interessiert, betrachtet man nur den Ausdruck unter der Wurzel, die sog. Diskriminante  $D = b^2 - 4ac$ . Ist D positiv, so hat die gegebene quadratische Gleichung zwei Lösungen, ist  $D = 0$ , so gibt es eine doppelte Lösung, und ist D negativ, so gibt es keine Lösung.

#### Beispiele:

 $-5x^2 + 6x - 80 = 0$ :  $D = b^2 - 4ac = 6^2 - 4 \cdot (-5) \cdot (-80) < 0$ , also keine Lösung.  $5x^2 - 40x + 80 = 0$ :  $D = b^2 - 4ac = (-40)^2 - 4 \cdot 5 \cdot 80 = 0$ , also eine doppelte Lösung, nämlich (mit Formel nachrechnen!)  $x_{1/2} = 4$ 

# 9. Klasse TOP 10 Grundwissen Quadratische Funktionen: Scheitel 1

$$
\begin{array}{|c|}\n\hline\n\text{15}\n\\
\hline\n\text{15}\n\\
\text{16}\n\\
\text{17}\n\\
\text{18}\n\\
\text{19}\n\\
\text{10}\n\\
\text{10}\n\\
\text{20}\n\\
\text{21}\n\\
\text{22}\n\\
\text{23}\n\\
\text{24}\n\\
\text{25}\n\\
\text{26}\n\\
\text{27}\n\\
\text{28}\n\\
\text{29}\n\\
\text{20}\n\\
\text{20}\n\\
\text{21}\n\\
\text{22}\n\\
\text{23}\n\\
\text{24}\n\\
\text{26}\n\\
\text{27}\n\\
\text{28}\n\\
\text{29}\n\\
\text{20}\n\\
\text{21}\n\\
\text{22}\n\\
\text{26}\n\\
\text{28}\n\\
\text{29}\n\\
\text{20}\n\\
\text{21}\n\\
\text{22}\n\\
\text{23}\n\\
\text{24}\n\\
\text{26}\n\\
\text{27}\n\\
\text{28}\n\\
\text{29}\n\\
\text{20}\n\\
\text{21}\n\\
\text{22}\n\\
\text{23}\n\\
\text{24}\n\\
\text{26}\n\\
\text{27}\n\\
\text{28}\n\\
\text{29}\n\\
\text{20}\n\\
\text{21}\n\\
\text{22}\n\\
\text{26}\n\\
\text{28}\n\\
\text{29}\n\\
\text{20}\n\\
\text{21}\n\\
\text{22}\n\\
\text{23}\n\\
\text{24}\n\\
\text{26}\n\\
\text{27}\n\\
\text{28}\n\\
\text{29}\n\\
\text{20}\n\\
\text{21}\n\\
\text{22}\n\\
\text{23}\n\\
\text{24}\n\\
\text{26}\n\\
\text{28}\n\\
\text{29}\n\\
\text{20}\n\\
\text{21}\n\\
\text{22}\n\\
\text{26}\n\\
\text{28}\n\\
\text{29}\n\\
\text{20}\n\\
\text{2
$$

CC BY-SA: www.strobl-f.de/grund95.pdf

ो ✝

✆✝ ✆

✝ ✆✝ ✆

✝ ✆✝ ✆  $\blacktriangle$ 

Die Funktionsgleichung kann auf verschiedene Arten gegeben sein, z. B.

 $y = ax^2 + bx + c$  y

$$
= a(x+d)^2 + e
$$

a bestimmt die Form des Funktionsgraphen (siehe unten).

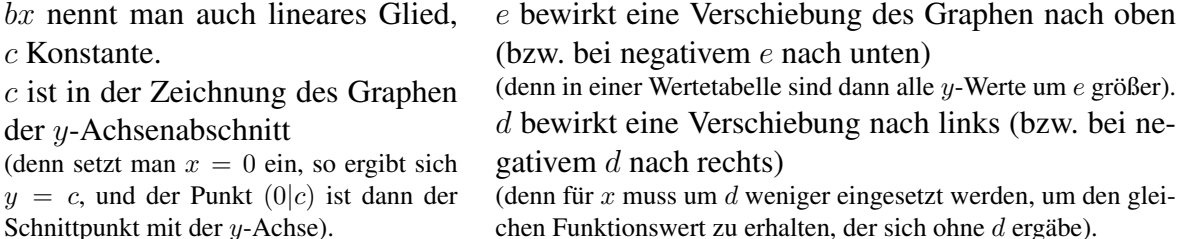

Die Graphen quadratischer Funktionen sind Parabeln (→ grund96.pdf); der tiefste bzw. höchste Punkt heißt Scheitel.

Ist  $a > 0$ , so ist die Parabel nach oben geöffnet ( $\vee$ ), bei  $a < 0$  nach unten ( $\wedge$ ). Ist  $a = 1$  oder  $a = -1$ , so kann man sie beim üblichen Koordinatensystem (1 cm für eine Längeneinheit) auch mit der Schablone zeichnen.

Bei  $|a| > 1$  ist die Parabel enger ( $\forall$ ), bei  $|a| < 1$  weiter ( $\vee$ ).

#### Bestimmung des Scheitels mit quadratischer Ergänzung

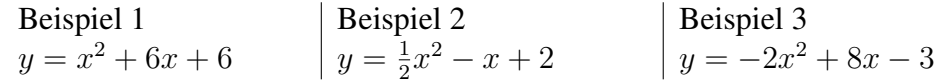

1. Schritt: a ausklammern (zum Ausgleich in der Klammer durch a dividieren, in Beispiel 2 also geteilt durch  $\frac{1}{2}$ , d. h. mal 2):

$$
y = \frac{1}{2}[x^2 - 2x + 4] \qquad |y = -2[x^2 - 4x + \frac{3}{2}]
$$

2. Schritt: Durch Halbierung des Koeffizienten des linearen Gliedes eine binomische Formel schreiben, Platz lassen für 3. Schritt:

$$
y = (x+3)^2 \dots + 6
$$
 |  $y = \frac{1}{2}[(x-1)^2 \dots + 4]$  |  $y = -2[(x-2)^2 \dots + \frac{3}{2}]$ 

3. Schritt: Quadriert man die binomische Formel zur Kontrolle aus, so erhalt man außer dem ¨ gewünschten linearen Glied noch zusätzlich ein Quadrat, das oben nicht dasteht und mit minus wieder ausgeglichen werden muss:

$$
y = (x+3)^2 - 9 + 6
$$
 |  $y = \frac{1}{2}[(x-1)^2 - 1 + 4]$  |  $y = -2[(x-2)^2 - 4 + \frac{3}{2}]$   
isommerfassen und äußere Klammer wieder summutinlizieren:

4. Schritt: Zusammenfassen und äußere Klammer wieder ausmultiplizieren:

$$
y = (x+3)^2 - 3
$$
  $y = \frac{1}{2}(x-1)^2 + \frac{3}{2}$   $y = -2(x-2)^2 + 5$ 

5. Schritt: Angabe des Scheitels: Aus den Werten d und e der Funktionsgleichung  $y = a(x+)$  $d^2 + e$  erkennt man (siehe oben), dass es sich um eine verschobene Parabel handelt, und zwar um e nach oben und um d nach links, so dass der Scheitel bei  $(-d|e)$  liegt:

$$
S(-3|-3) \qquad |S(1|1,5) \qquad |S(2|5)
$$

#### Alternative zur quadratischen Ergänzung:

Man bestimmt die **Nullstellen** (Schnittstellen des Graphen mit der x-Achse  $\rightarrow$ grund82.pdf], sofern solche vorhanden sind), indem man den Funktionsterm gleich 0 setzt:  $ax^2+bx+c=0$ ; die Lösungsformel ( $x_{1/2} = \frac{-b \pm \sqrt{b^2 - 4ac}}{2a}$  $\frac{2a}{2a}$  [ $\rightarrow$  grund94.pdf]) liefert dann symmetrisch links und rechts von  $-\frac{b}{2a}$  $\frac{b}{2a}$  liegende Nullstellen, so dass wegen der Achsensymmetrie der Parabel in der Mitte der Nullstellen bei  $x = -\frac{b}{2a}$  $\frac{b}{2a}$  der Scheitel liegt. Den y-Wert erhält man durch Einsetzen in die Funktionsgleichung.

Beispiel: 
$$
y = x^2 + 6x + 6
$$
.

Nullstellen ( $\rightarrow$  grund94.pdf):  $x_{1/2} = -3 \pm$ √ 3. Also ist der Scheitel bei  $x = -3$ . y-Wert:  $x = -3$  einsetzen in  $y = x^2 + 6x + 6$  liefert  $y = -3$ . Also  $S(-3|-3)$ .

# 9. Klasse TOP 10 Grundwissen 9 Quadratische Funktionen: Zeichnung 06

CC BY-SA: www.strobl-f.de/grund96.pdf CC BY-SA: www.strobl-f.de/grund96.pdl ो  $\blacktriangle$ ✝ ✆✝ ✆ ✝ ✆✝ ✆ ✝ ✆✝

✆

Zur Zeichnung der Parabel bestimmt man zunächst den Scheitel, die Nullstellen (falls vorhanden) und den Schnittpunkt mit der y-Achse ( $\rightarrow$  grund $95$ .pdf, grund $94$ .pdf, grund $82$ .pdf).

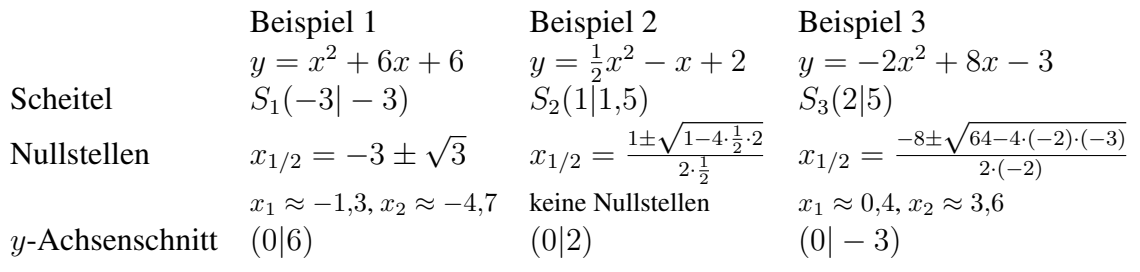

Würde die Funktionsgleichung  $y = x^2$  lauten, so erhielte man für die x-Werte  $\pm 1, \pm 2, \pm 3$ die Funktionswerte 1, 4, 9.

Für die Funktionsgleichung  $y = \frac{1}{2}$  $\frac{1}{2}x^2$  müsste man diese Werte mit  $\frac{1}{2}$  multiplizieren und erhielte  $\frac{1}{2}$ , 2,  $\frac{9}{2}$  $\frac{9}{2}$ ; für  $y = -2x^2$  entsprechend die Werte  $-2, -8, -18$ .

Da die Parabeln der obigen Beispiele durch Verschiebung aus den eben genannten hervorgehen, kann man nun ausgehend vom Scheitel Parabelpunkte finden:

In Beispiel 1 geht man vom Scheitel 1 (bzw. 2 bzw. 3) Einheiten nach links/rechts und 1 (bzw. 4 bzw. 9) Einheiten nach oben (siehe Zeichnung).

In Beispiel 3 geht man vom Scheitel 1 (bzw. 2 bzw. 3) Einheiten nach links/rechts und 2 (bzw. 8 bzw. 18) Einheiten nach unten.  $\hat{y}$ 

Durch die Punkte legt man dann eine glatte Kurve (insbesondere im Scheitel nicht spitz, sondern rund!):

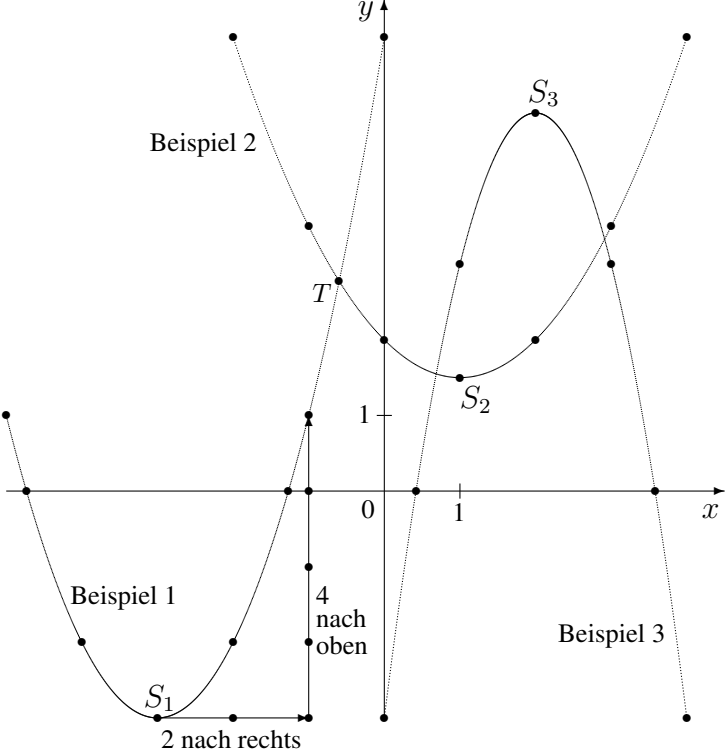

#### Schnittpunkte

zweier Funktionsgraphen berechnet man durch Gleichsetzen der Funktionsterme. So ist für den Schnittpunkt von Beispiel 1 und Beispiel 2 zu rechnen:  $x^2 + 6x + 6 = \frac{1}{2}x^2 - x + 2$ . Diese Gleichung hat die Lösungen ( $\rightarrow$  grund94.pdf)  $x_{1/2} = -7 \pm \sqrt{41}$ , also  $x_1 \approx -0,60$ ,  $x_2 \approx -13, 42.$ 

Die y-Werte erhält man durch Einsetzen in eine der beiden Funktionsgleichungen:  $y_{1/2}$  =  $54 \mp 8\sqrt{41}$ , also  $y_1 \approx 2.78$ ,  $y_2 \approx 105.22$  (siehe Zeichnung Punkt T).

# 9. Klasse TOP 10 Grundwissen 9 Mehrstufige Zufallsexperimente  $|07\rangle$

CC BY-SA: www.strobl-f.de/grund97.pdf  $C$  BY-SA: www.strobl-t.de/grund97.pdi

ो ✝

✆✝ ✆

✝ ✆✝ ✆

✝ ✆✝ ✆  $\blacktriangle$ 

Viele Zufallsexperimente (z. B. mehrmaliges Ziehen aus einer Urne) lassen sich bequem mit einem Baumdiagramm beschreiben, bei dem man auf jeder Stufe des Experiments die Aste mit den entsprechenden Wahrscheinlichkeiten beschriftet. Die Ergebnisse bzw. Ereig- ¨ nisse des ganzen Zufallsexperiments sind dann jeweils durch einen bzw. mehrere Pfade im Baumdiagramm gegeben. Dabei gelten die Pfadregeln:

- 1. Die Wahrscheinlichkeit eines durch einen Pfad gegebenen Elementarereignisses ist gleich dem Produkt der Wahrscheinlichkeiten an den Ästen längs dieses Pfads.
- 2. Die Wahrscheinlichkeit eines zusammengesetzten Ereignisses ist gleich der Summe der Wahrscheinlichkeiten der Pfade, die zu dieses Ereignis führen.

### Beispiele:

- 1. Die nebenstehenden Glücksräder werden gedreht. Betrachtet werden die Ereignisse  $E_1$ : Hauptgewinn, wenn beide Räder eine 1 zeigen;  $E_2$ : Trostpreis, wenn genau eine 2 dabei ist; also  $E_1 = \{(1, 1)\}, E_2 = \{(1, 2), (2, 1), (3, 2)\}.$ 1. Stufe: Drehen des linken Glücksrads. -2. Stufe: Drehen des rechten Glückrads. - $P(E_1) = \frac{1}{4} \cdot \frac{1}{4} = \frac{1}{16} = 6{,}25\%$  (Pfad ganz links),  $P(E_2) = P({(1,2)})+P({(2,1)})+P({(3,2)})=$  $=$  $\frac{1}{4}$  $\frac{1}{4} \cdot \frac{3}{4} + \frac{1}{4}$  $\frac{1}{4} \cdot \frac{1}{4} + \frac{1}{2}$  $\frac{1}{2} \cdot \frac{3}{4} = \frac{5}{8} = 62.5\%$  $\sqrt{2}$  $\sqrt{3}$ 1 2 3 ❅❅❘  $\sim$  $\sqrt{1}$ 1 2 ❅❅❘ ✟  $\frac{1}{4}$   $\frac{1}{4}$   $\frac{1}{2}$ 1 2 3 1  $\frac{1}{4}$  1 4 1 2  $\frac{1}{2}$  $\overline{^{\prime}}$ ✁❆  $\sqrt{\frac{3}{4}}$ 1 2 1 4 4  $^4\!$  $\overline{^{\prime}}$ ✁❆ ❆❆ 1 2 1 4 3 4  $^4\!$  $\overline{^{\prime}}$ ✁❆ ❆❆ 1 2 1 4 3 4  $\ddot{\phantom{a}}$  $\ddot{\phantom{a}}$
- 2. In einem Hut befinden sich 9 Lose, davon 2 Gewinnlose. Jemand zieht 3 Lose (natürlich ohne Zurücklegen).

Ereignis A: Mindestens ein Gewinn.

Erste Stufe des Zufallsexperiments: Ziehen des ersten Loses.

Bei der zweiten Stufe muss man berücksichtigen, dass nun nur noch 8 Lose im Hut sind, davon je nach Ausgang der ersten Stufe 1 oder 2 Gewinnlose. Entsprechend verfährt man beim dritten Zug.

Baumdiagramm ( $G =$ Gewinn,  $\overline{G}$ =Niete):

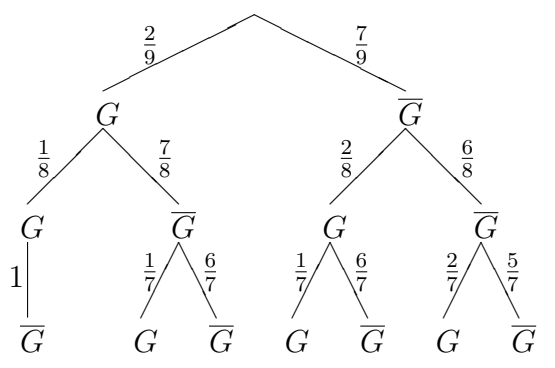

Ereignis A ist durch alle Pfade außer dem letzten ganz rechts gegeben, so dass es bequemer ist, die Wahrscheinlichkeit mit Hilfe des Gegenereignisses  $\overline{A}$ : "Kein Gewinn" zu berechnen:

$$
P(A) = 1 - P(\overline{A}) = 1 - \frac{7}{9} \cdot \frac{6}{8} \cdot \frac{5}{7} = \frac{7}{12} = 58, \overline{3} \%
$$

# 9. Klasse TOP 10 Grundwissen 19 sin, cos, tan im rechtwinkligen Dreieck  $\vert$  08

Sinus, Kosinus am Einheitskreis (= Kreis mit Radius  $r = 1$ )

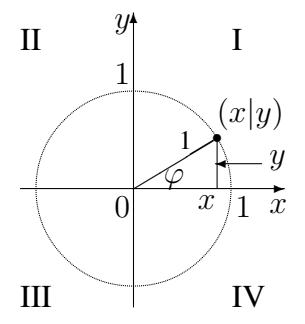

 $\cos \varphi = x$ ,  $\sin \varphi = y$ 

Insbesondere ergibt sich also z. B.

- für  $\varphi = 30^\circ$  ein "halbes" gleichseitiges Dreieck mit  $x=\frac{1}{2}$  $\frac{1}{2}\sqrt{3}, y = \frac{1}{2}$  $\frac{1}{2}$ ,
- für  $\varphi = 45^\circ$  ein gleichschenkliges Dreieck ("halbes Quadrat") mit  $x=\frac{1}{2}$  $\frac{1}{2}\sqrt{2}, y = \frac{1}{2}$  $rac{1}{2}\sqrt{2}$ .

### Beispiel:

Für den Punkt mit  $r = 1$ ,  $\varphi = 60^\circ$  ("Polarkoordinaten") erhält man  $x = \cos 60^\circ = \frac{1}{2} = 0.5$ ,  $y = \sin 60^{\circ} = \frac{1}{2}$  $\frac{1}{2}\sqrt{3} \approx 0.87$  ("kartesische Koordinaten")

#### Tangens, Kotangens

 $\tan \varphi = \frac{\sin \varphi}{\cos \varphi}$  $\frac{\sin\varphi}{\cos\varphi}$ ,  $\cot\varphi = \frac{\cos\varphi}{\sin\varphi} = \frac{1}{\tan\varphi}$  $\tan \varphi$ 

#### Trigonometrischer Pythagoras

Wegen  $x^2 + y^2 = 1$  ist  $(\sin \varphi)^2 + (\cos \varphi)^2 = 1$ , Kurzschreibweise:  $\sin^2 \varphi + \cos^2 \varphi = 1$ .

#### Weitere Formeln

(z. B.  $\sin(90^\circ - \varphi) = \cos(\varphi)$  und Additionstheoreme) siehe Formelsammlungen.

#### sin, cos, tan am rechtwinkligen Dreieck

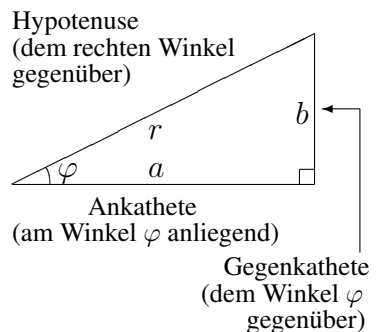

### Denkt man sich das nebenstehende Dreieck mit dem Faktor  $\frac{1}{r}$ gestreckt (bzw. gestaucht), so erhält man eines mit Hypotenuse 1, Ankathete  $\frac{a}{r}$  und Gegenkathete  $\frac{b}{r}$  und kann obige Erklärung von sin und cos am Einheitskreis anwenden:

$$
\cos \varphi = \frac{a}{r} = \frac{\text{Ankathete}}{\text{Hypotenuse}}, \sin \varphi = \frac{b}{r} = \frac{\text{Gegenkathete}}{\text{Hypotenuse}},
$$

$$
\tan \varphi = \frac{\sin \varphi}{\cos \varphi} = \frac{\frac{b}{r}}{\frac{a}{r}} = \frac{b}{a} = \frac{\text{Gegenkathete}}{\text{Ankathete}}
$$

Hier ist b die Ankathete von  $\alpha$ , a die Gegenkathete.

 $\sin \alpha = \frac{a}{c} \Rightarrow a = c \sin \alpha \approx 2.4$  (oder Pythagoras!) (Taschenrechner [TR] auf DEGREE, siehe TR-Bedienungsanleitung, oft z. B. mit Tasten MODE 4 oder durch wiederholtes Drücken einer DRG-Taste; im TR-Display wird dies meist durch DEG angezeigt [oder D oder nichts, aber nicht RAD oder GRAD!])

 $\cos \alpha = \frac{b}{c} \Rightarrow c = \frac{b}{\cos \alpha} = \frac{2}{\cos 50^{\circ}} \approx 3.1$ 

#### Beispiele:

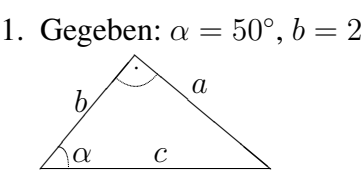

2. Seilbahn Burgstall (270 m) – Vöran (1200 m), horizontale Entfernung 3,7 cm auf der Karte im Maßstab 1:50 000.

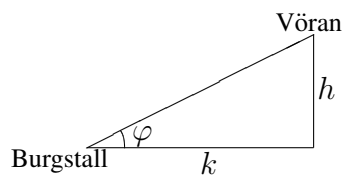

 $h = 1200$  m  $-270$  m  $= 930$  m,  $k = 0.037$  m $\cdot 50\,000 = 1850$  m.  $\tan \varphi = \frac{h}{k} = \frac{930}{1850} \approx 0,503.$ Je nach Taschenrechner ermittelt man meist mit den Tasten (SHIFT) tan<sup>−</sup><sup>1</sup> vor oder nach Eingabe des Wertes 0,503 den Winkel:  $\varphi \approx 26, 7^\circ$ .

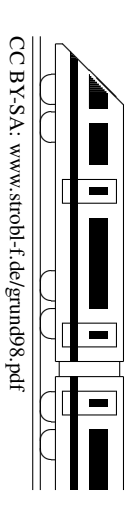

# 9. Klasse TOP 10 Grundwissen 9 Prisma, Zylinder, Pyramide, Kegel 09

### **Schrägbild**

Die nach "hinten" laufenden Linien werden unter einem Winkel  $\omega$  (z. B.  $\omega = 45^{\circ}$ ) und mit Faktor q verkürzt (z. B.  $q = 0.7$ ) dargestellt. Nützlich sind hierzu oft Hilfspunkte oder ein "Ein-<br>sparwar" in ein Beekteel: sperren" in ein Rechteck.

Ist z. B. der Grundriss eines Primas das neben- $\frac{A}{A}$ stehende gleichseitige Dreieck mit Seitenlänge 2, so kann man mit dem Hilfspunkt H die Lage des Punktes  $C$  im Schrägbild in einer Entfernung von  $1 \cdot q$  vom Punkt H konstruieren.

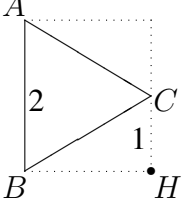

### Netz ( Bastelanleitung")

("Bastelahleitung")<br>Hilfreich ist hier oft, sich den Körper "aufgeklappt" oder "abge-<br>geklappt" oder "abgewickelt" zu denken.

Aus Platzgründen ist das Netz hier jeweils verkleinert dargestellt.

### **Prisma** ( $\rightarrow$  grund54.pdf)

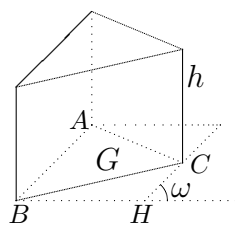

Zylinder

Volumen: Grundfläche · Höhe  $V = Gh$ 

Grundfläche · Höhe

Volumen:

 $V = r^2 \pi h$ 

Volumen:

Mantellinie:

 $\frac{1}{3}r^2\pi h$ 

 $\check{V}=\frac{1}{3}$ 

Mantelfläche:  $M = uh$  $(u =$  Umfang der Grundfläche)

Oberfläche:  $O = M + 2G$ 

Mantelfläche:

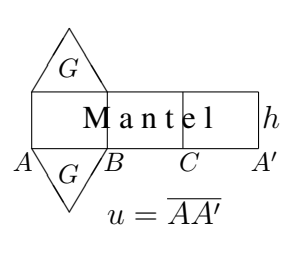

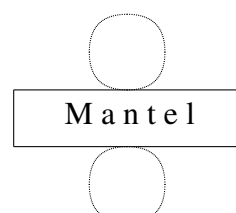

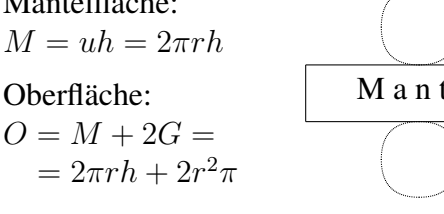

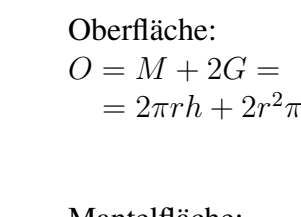

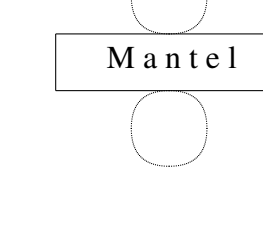

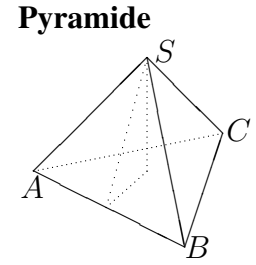

Volumen:  $\frac{1}{3}$ Grundfläche · Höhe  $\check{V} = \frac{1}{3}Gh$ (Vieleck als Grundfläche  $G$ )

### Mantelfläche:  $M = A_1 + A_2 + A_3 + \ldots$ (Seitenflächen-Dreiecke) Oberfläche:

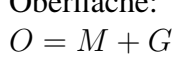

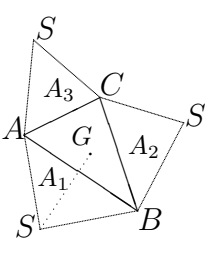

Kegel

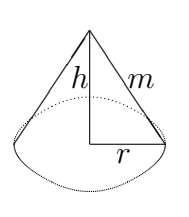

#### $\frac{1}{3}$ Grundfläche · Höhe  $m = \sqrt{h^2 + r^2}$ Mantelfläche:  $M = \pi r m$ (Sektor  $M = \frac{\alpha}{360^{\circ}} m^2 \pi$ ) Oberfläche:  $O = M + G = \pi r m + r$  $^{2}\pi$ r  $m$ α M G Sektor-**Bogenlänge**  $b = \frac{\alpha}{360^{\circ}} 2m\pi$ gleich Grundkreis-Umfang 2rπ

### Kegelstumpf

Hierfür gibt es auch "fertige" Formeln, die man in der Regel nicht auswendig weiß, sondern in der Formelsammlung nachschlägt oder sich selbst herleitet. Hierzu ergänzt man den eine nachschlägt oder sich selbst herleitet. Hierzu ergänzt man den Kegelstumpf zu einem ganzen Kegel und verwendet zur Berechnung von dessen Höhe den Strahlensatz ( $\rightarrow$  ueb99.pdf, Aufgabe 5).

### Längen- und Winkelberechnungen

Hilfreich sind rechtwinklige Stützdreiecke, deren Maße man oft mit Pythagoras ermitteln kann oder in denen man mit sin, cos, tan arbeiten kann ( $\rightarrow$  ueb99.pdf, Aufgaben 1c, 4).

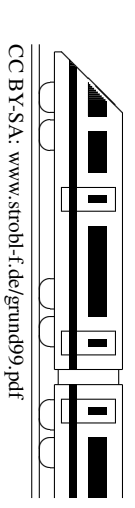

# 9. Klasse TOP 10 Grundwissen 9 Lösen von Gleichungen in der auch der anten auch der auch der auch der auch der auch der auch der auch der auch der auch der auch der auch der auch der auch der auch der auch der auch der auch der auch der auch der auch de

Allgemein: Klammern auflösen, wenn sinnvoll (z. B. nicht sinnvoll, wenn im Nenner eines Bruchs bereits ein Produkt steht oder wenn ein Produkt gleich Null ist). Gleichartige Terme zusammenfassen (z. B.  $x$  bzw.  $x^2$  ausklammern).

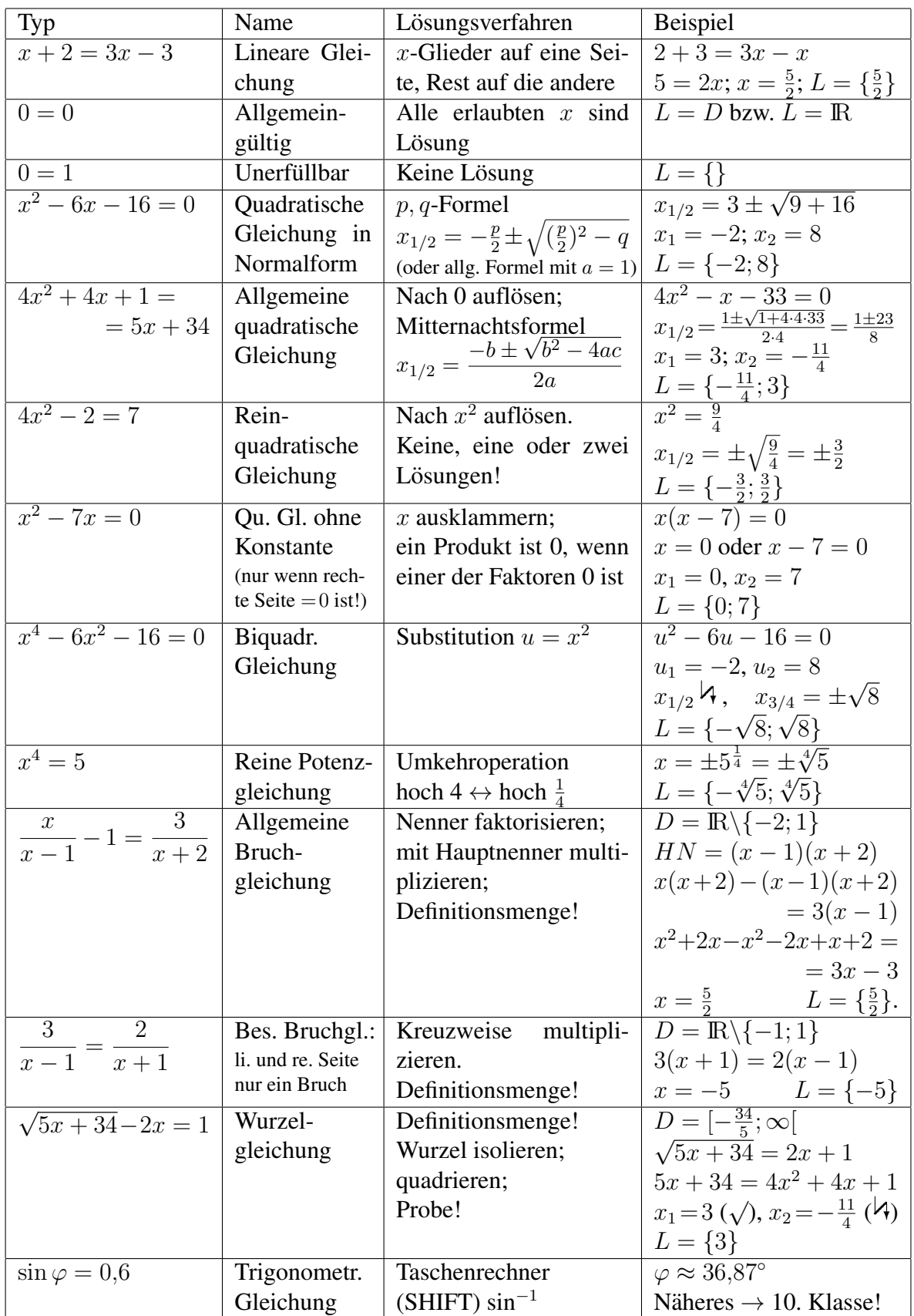

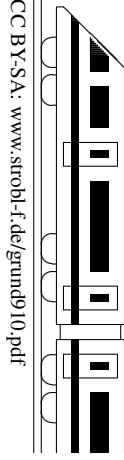

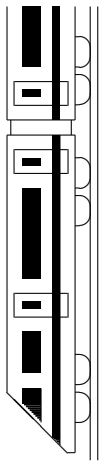

 $\boldsymbol{0}$ K9. Klasse TOP 10 Grundwissen 09 9. Klasse TOP 10 Grundwissen  $\ddot{\rm a}$ tze Kerns

CC BY-SA: www.strobl-f.de/grund9k.pdf

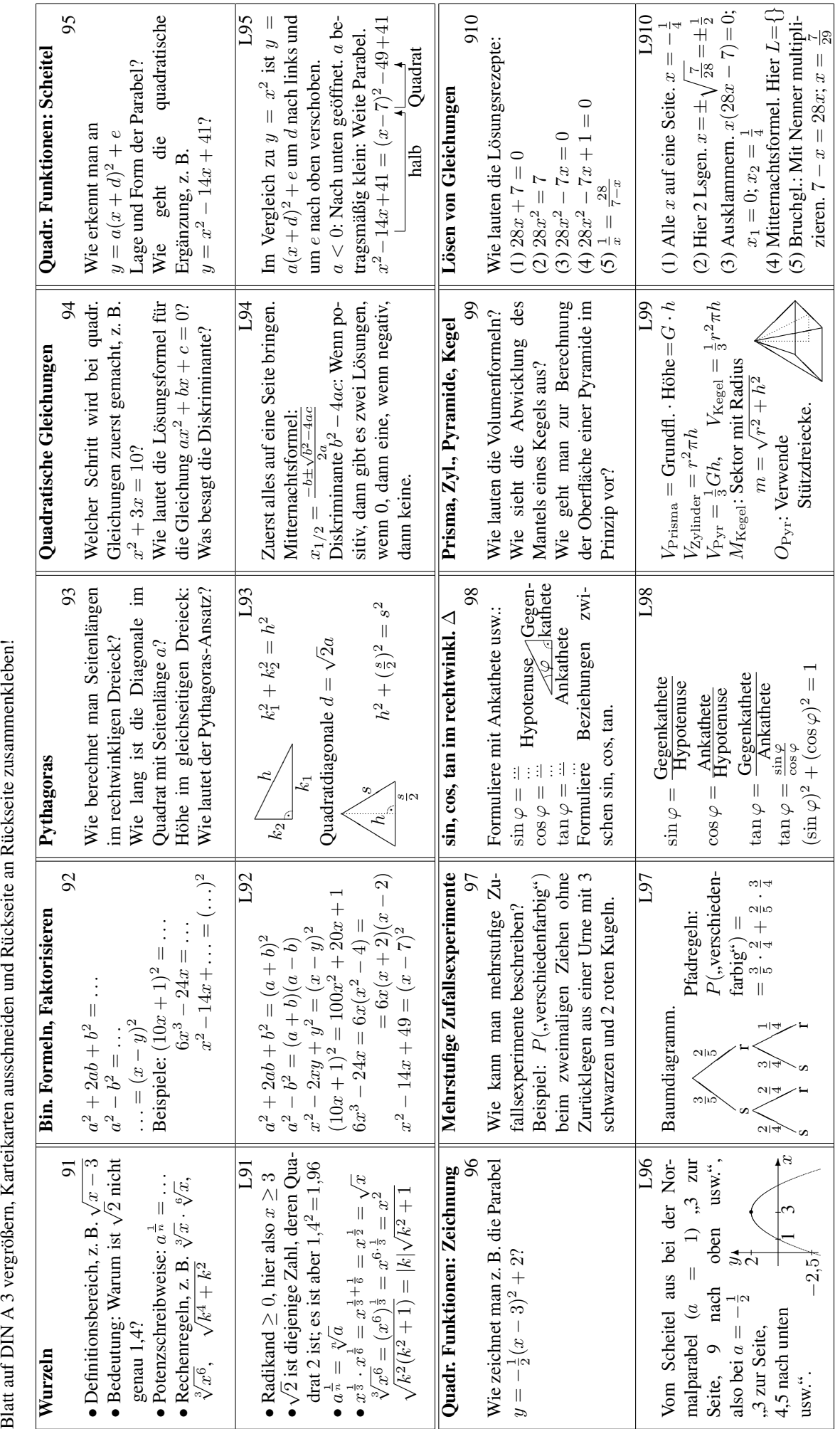

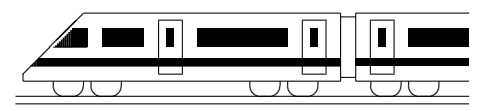

CC BY-SA: www.strobl-f.de/ueb91.pdf

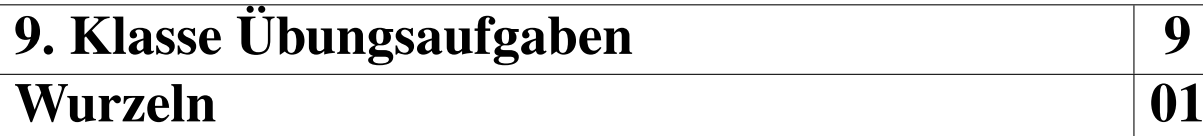

1. Gib den Definitionsbereich an!

(a) 
$$
\sqrt{x - 36}
$$
  
\n(b)  $\sqrt{36 + x^2}$   
\n(c)  $\frac{1}{\sqrt{x + 36}}$   
\n(d)  $\sqrt{x^2 - 36}$ 

- 2. Vereinfache:
	- (a)  $\sqrt{500} + 3\sqrt{98} 5$ √  $8 - 3$ √ 45

(b) 
$$
\sqrt{64k^2}
$$
  
\n(c)  $\left(\sqrt{\frac{x^5y}{5a}} : \sqrt{\frac{x^3y^3}{a^2}}\right) \cdot \sqrt{\frac{25x}{a}}$   $(x, y, z > 0)$   
\n(d)  $(\sqrt[6]{8} \cdot 8^{\frac{1}{2}})^4$   
\n(e)  $\sqrt{x^{\frac{1}{6}}x^{-\frac{1}{2}}}$   $(x > 0)$ 

3. Mache den Nenner rational:

(a) 
$$
\frac{1}{\sqrt{2}}
$$
  
(b)  $\frac{\sqrt{2} - \sqrt{125}}{\sqrt{5}}$ 

4. Beim Lösen quadratischer Gleichungen erhält man z. B. Ausdrücke der folgenden Art. Vereinfache diese:

(a) 
$$
x_{1/2} = \frac{-14 \pm \sqrt{14^2 - 4 \cdot 8}}{2}
$$
  
\n(b)  $x_{1/2} = \frac{-5 \pm \sqrt{5^2 + 4 \cdot \sqrt{7} \cdot 2\sqrt{7}}}{2\sqrt{7}}$ 

5. Zeige, dass die Funktionsterme  $f(x)$  und  $g(x)$  beim Einsetzen des angegebenen Wertes x jeweils den gleichen Wert haben. √

$$
f(x) = 2x^2 - 6x - \frac{3}{2}
$$
,  $g(x) = x^2 + x$ ,  $x = \frac{7 \pm \sqrt{55}}{2}$ 

6. Zahlen wie  $\sqrt{2}$  sind keine Brüche (also nicht in der Zahlenmenge Q); sie sind in der zanien wie  $\sqrt{2}$  sind keine Bruche (also nicht in der zahlenmenge  $\psi$ ); sie sind in der Menge IR der reellen Zahlen enthalten. So ist  $\sqrt{2}$  auch nur ungefähr gleich 1,41. Finde menge ik der reellen Zanien entnalten. So ist  $\sqrt{2}$  auch nur ungefanr gleich 1,41. Finde mit dem Taschenrechner ohne Benutzung der  $\sqrt{\ }$ -Taste die dritte der unendlich vielen mit dem Taschenred<br>Dezimalen von  $\sqrt{2}$ .

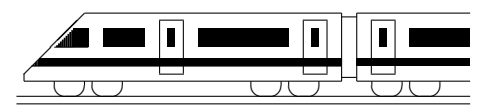

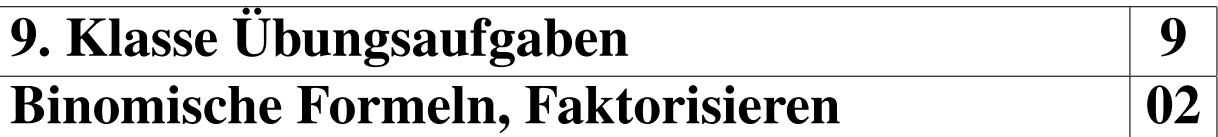

Hinweis: Weitere Übungen siehe ueb74.pdf (Aufgaben 1nor, 2, 5), ueb710.pdf.

- 1. Löse die Klammern auf:
	- (a)  $(x \frac{1}{2})$  $(\frac{1}{2})^2$
	- (b)  $(2m+n)^2$
	- (c)  $(mn p)(p + mn)$
	- (d)  $(-r s)^2$
	- (e)  $(x-1\frac{1}{3})$  $(\frac{1}{3})^2 + (x+1\frac{1}{3})^2 - (x+\frac{7}{3})^2$  $rac{7}{3}(x-\frac{7}{3})$  $\frac{7}{3}$
- 2. Faktorisiere:
	- (a)  $ax^2 + bx x$
	- (b)  $x^2 30x + 225$
	- (c)  $9x^2 121$
	- (d)  $m^2x^2 + 40mx + 400$
	- (e)  $81x^4 1$
	- (f)  $11x^3 44x$
	- (g)  $\frac{1}{5}x^2 + 12x + 180$
	- (h)  $3k^2 3k + \frac{3}{4}$ 4
	- (i)  $3x^2 + 39x + 507$
	- $(j)$   $-x^2 + \frac{1}{2}$  $rac{1}{2}x - \frac{1}{10}$ 16
- 3. Bestimme den Definitionsbereich:  $f(x) = \sqrt{x^2 12x + 36}$
- 4. Vermeide häufige Fehler:
	- (a)  $,(a + b)^3 = a^3 + b^3$ . FALSCH! Verbessere!
	- (b) "Wenn ich  $a^5$  von  $a^7$  wegnehme, bleibt  $a^2$ , also  $\frac{a^7 a^5}{a^3 a^2}$  $\frac{a}{a^3-a^2} =$  $a^2$  $\frac{a}{a} = a$ ." FALSCH! Verbessere!
- 5. Ergänze:
	- (a)  $x^2 10x + \ldots = (\ldots \ldots)^2$
	- (b)  $\frac{1}{100}x^2 + x + \dots = (\dots \dots \dots)^2$
- 6. Zum Faktorisieren bei vier Termen geht manchmals der " Zwei-zwei-Trick": Hierzu muss man aus je zwei Gliedern einen gemeinsamen Faktor ausklammern und anschließend nochmals einen ganzen gemeinsamen Klammerausdruck ausklammern, z. B.  $4x + 2y - 6x^2 - 3xy = 2(2x + y) - 3x(2x + y) = (2 - 3x)(2x + y)$

Verwende diesen Trick, um  $ax - 7bx + 4ay - 28by$  zu faktorisieren.

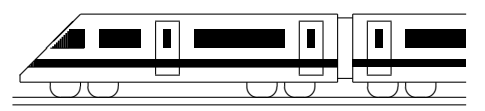

# 9. Klasse Übungsaufgaben <sup>9</sup> Pythagoras 103

- 1. (a) Notiere die Formel für den Abstand der Punkte  $P(x_n|y_n)$  und  $Q(x_n|y_n)$ . Mache Dir die Formel anhand einer Skizze klar.
	- (b) Berechne die Seitenlängen des Dreiecks  $ABC$  mit  $A(3|2)$ ,  $B(1|1)$ ,  $C(5|-2)$ .
	- (c) Vom Satz von Pythagoras gilt auch die Umkehrung, d. h. gilt  $a^2 + b^2 = c^2$ , so hat das Dreieck bei C einen rechten Winkel. Zeige damit, dass das Dreieck aus Teilaufgabe (b) bei A rechtwinklig ist. F
- 2. (a) Wie lang ist der längste Faden, den eine Spinne geradlinig im nebenstehenden Holzhäuschen (Maße in m) spannen könnte?
	- (b) Wie viel  $m^2$  Dachfläche hat das nebenstehende Holzhäuschen?

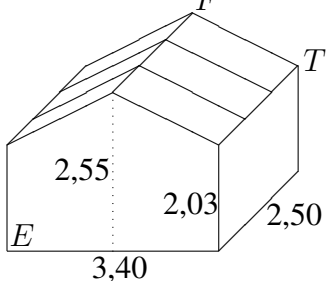

❆ ❆ ❆ ❆ ❆  $\left| v_x \right\rangle$ 

 $\overline{v}_y$ v

3. Anwendung in der Physik: Geschwindigkeitspfeile werden oft zerlegt in Horizontalgeschwindigkeit  $v_x$  und Vertikalgeschwindigkeit  $v_y$ . Dabei können  $v_x$  und  $v_y$  je nach Richtung (rechts/links bzw. oben/unten) positiv oder

negativ sein. Beim Vektor v betrachten wir hier die Pfeillänge  $|v|$ .

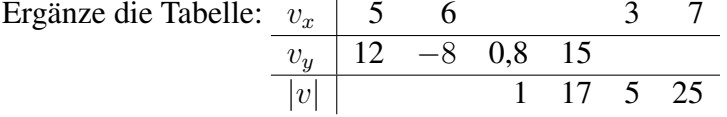

- 4. (a) Berechne Inkreisradius und Kantenlänge eines regelmäßigen Sechsecks mit Umkreisradius  $r$  (allgemein in Abhängigkeit von  $r$ ).
	- (b) Suche im regelmaßigen Achteck Hilfslinien, durch die rechtwinklige Dreiecke ¨ entstehen.
- 5. (a) Stelle für die nebenstehende Figur drei Pythagoras-Formeln auf!
	- (b) Im rechtwinkligen Dreieck gilt auch der Kathetensatz  $a^2 = pc$  (ebenso  $b^2 = qc$ ), der z. B. mit Hilfe ähnlicher Dreiecke ( $\rightarrow$  grund89.pdf) bewiesen werden kann.

 $\angle$  $\overline{\phantom{a}}$  $\overline{\phantom{a}}$ ✚  $\overline{\mathscr{S}}$  $\mathcal{A}$ ❙ ❙ ❙ ❙  $\overline{c}$  $b \diagup$   $\setminus a$ h  $q$ 

Setze damit (und mit Hilfe von Teilaufgabe (a)) den hier vorgegebenen Ansatz fort und folgere damit den sog. Höhensatz:  $pq = p(c - p) = \dots$ 

6. Gegeben ist die Standardnormalparabel  $y = x^2$ (siehe grund96.pdf). Welcher Punkt  $F(0|f)$  liegt vom Parabelpunkt

 $P(x|y)$  ebenso weit entfernt wie P von der Geraden  $y = -f$  ("Leitlinie")?  $(F \text{ height Brennpunkt der Parabel.})$   $\begin{array}{c|c}\n\hline\n & 0 & x \\
\hline\n & 0 & f\n\end{array}$ 

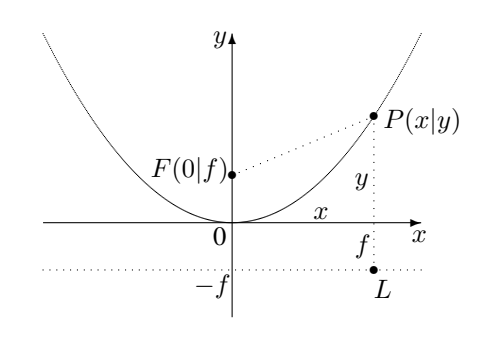

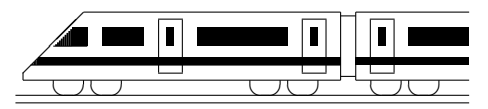

CC BY-SA: www.strobl-f.de/ueb94.pdf

### 9. Klasse Übungsaufgaben <sup>9</sup> Quadratische Gleichungen 04

- 1. Löse folgende quadratische Gleichungen:
	- (a)  $x^2 5x + 6 = 0$
	- (b)  $x^2 6x = 27$
	- (c)  $x^2 x + 0,3 = 0$
	- (d)  $x^2 + 4x = 7$
	- (e)  $x^2 + 12x + 36 = 0$
- (i)  $-0.5x^2 + 7 = 2x$
- 2. Bestimme nur die Zahl der Lösungen:
	- (a)  $8(x-7)(x-1) = 15$
	- (b)  $-(x-7)(x-1) = 15$
	- (c)  $(x-7)^2 (x-1)^2 = 15$
	- (d)  $3(x-10)^2 + 90^2 = (x-23)(x-137) + 3999$
- 3. Bei welcher der folgenden Gleichungen sollte man ausmultiplizieren, bei welcher nicht?
	- (a)  $(x 7)(x 17) = 200$
	- (b)  $(x-7)(x-17) = 0$
	- (c)  $(x-1)^2 = -4x$
	- (d)  $(x-1)^2 = -4$
- 4. Finde zwei Zahlen, deren Summe 10 ist und deren Produkt 11 ist.
- 5. Welcher Fehler wurde hier gemacht?

$$
x^{2} = 49x \quad |: x
$$
  

$$
x = 49 \qquad \qquad \text{FALSE!}
$$

6. Schreibe  $3x^2 + 30x + 72$  als Produkt!

Hinweise:

Gelingt es, eine in Normalform gegebene quadratische Gleichung  $x^2 + bx + c = 0$  auf die Form  $(x - r)(x - s) = 0$  zu bringen, so sind  $x_1 = r$  und  $x_2 = s$  die Lösungen der Gleichung (denn ein Produkt ist 0, wenn einer der Faktoren 0 ist).

Umgekehrt kann man damit **Faktorisieren**: Hat man für die quadratische Gleichung  $ax^2 + bx + c = 0$ z. B. mit der Formel die Lösungen  $x_1 = r$  und  $x_2 = s$  gefunden, so ist  $ax^2 + bx + c = a(x - r)(x - s)$  $($ " $x$  minus Lösung").

Beispiel:  $5x^2 + 25x - 120 = 0$  liefert  $x_1 = 3$ ,  $x_2 = -8$ ; damit kann man schreiben  $5x^2 + 25x - 120 = 0$  $= 5(x-3)(x-(-8)) = 5(x-3)(x+8).$ 

(h)  $-x^2 + 66x - 1089 = 0$ 

(f)  $3x^2 - 11,7x + 4,2 = 0$ 

(j)  $2x^2 - kx - k^2 = 0$ 

(g)  $60x^2 + 57x = 18$ 

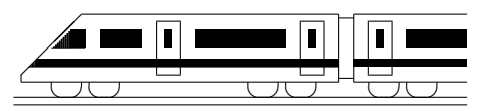

CC BY-SA: www.strobl-f.de/ueb95.pdf

# 9. Klasse Übungsaufgaben <sup>9.</sup> Quadratische Funktionen: Scheitel 05

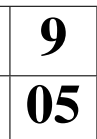

- 1. Bestimme den Scheitel:
	- (a)  $y = x^2 3x \frac{3}{4}$  $\frac{3}{4}$  (mit quadratischer Ergänzung)
	- (b)  $y = -\frac{1}{4}$  $\frac{1}{4}x^2 + 6x - 11$  (mit quadratischer Ergänzung)
	- (c)  $y = \frac{1}{2}$  $\frac{1}{2}x^2 + 4x - 24$  (mit Hilfe der Nullstellen)
- 2. Wie lautet die Gleichung einer nach unten geöffneten Standardparabel mit Scheitel  $(5|2)?$
- 3. Wodurch unterscheiden sich die Parabeln  $y = 3x^2 18x + 27$  und  $y = \frac{1}{3}$  $\frac{1}{3}x^2 - 2x + 3$ ?
- 4. Bestimme den Scheitel der Parabel, die durch die Punkte A(−1|−38), B(1|−18) und  $C(3|-6)$  geht.

Anleitung: Setze in den Ansatz  $y = ax^2 + bx + c$  den x- und y-Wert jeweils eines Punktes ein und gewinne so ein lineares Gleichungssystem mit 3 Gleichungen für die Variablen  $a, b, c$ . Zur Lösung von linearen Gleichungssystemen siehe grund84.pdf und ueb84.pdf, Aufgabe 3.

- 5. In dieser Aufgabe wird der Funktionsterm einer quadratischen Funktion aufgestellt für die Summe aller natürlichen Zahlen bis zur Zahl  $x$ .
	- (a) Betrachte zunächst die Summe  $s = 1 + 2 + 3 + \ldots + 11 + 12$ . Studiere folgenden Trick zur Berechnung von s:

$$
s = 1 + 2 + \dots + 12
$$
  
\n
$$
\underline{s} = 12 + 11 + \dots + 1
$$
  
\n
$$
2s = 13 + 13 + \dots + 13 = 12 \cdot 13, \text{ also } s = 78
$$

Verwende denselben Trick, um  $1 + 2 + \ldots + 98 + 99$  zu bestimmen.

- (b) Begründe ebenso:  $1 + 2 + ... + x = \frac{x(x+1)}{2}$ 2
- (c) Bestimme den Scheitel zur Funktionsgleichung  $y = \frac{x(x+1)}{2}$ 2
- 6. Aus einem diagonal halbierten DIN A 4-Blatt soll entsprechend nebenstehender Zeichnung ein möglichst großflächiges Rechteck geschnitten werden.

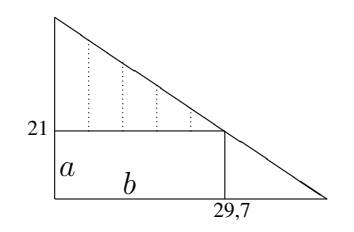

Hinweis: Gehe in folgenden Schritten vor:

- Schreibe für die Größe, die maximiert werden soll, eine einfache Formel.
- Die Maße  $a$  und  $b$  des Rechtecks sind durch eine sog. Nebenbedingung verknüpft (denn je größer a, desto kleiner ist b). Mache dir klar, dass gilt:  $\frac{29.7}{21} = \frac{b}{21-a}$
- Auflösen dieser Gleichung nach  $b$ .
- Durch Einsetzen in die anfängliche Formel erhält man eine Darstellung mit nur einer Variablen in Form einer quadratischen Funktionsgleichung. Fuhre eine Umbenennung ¨ durch  $(x \text{ stat } a)$ .
- Durch Suche des Scheitels findet man das Extremum, d. h. die Breite a, für die die Fläche extremal (hier: maximal) wird.

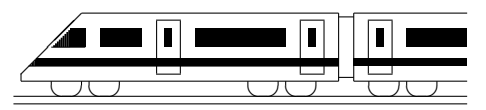

CC BY-SA: www.strobl-f.de/ueb96.pdf

### 9. Klasse Übungsaufgaben <sup>9.</sup> Quadratische Funktionen: Zeichnung 06

- 1. Zeichne folgende Parabeln:
	- I  $y = x^2 3x \frac{3}{4}$ 4 II  $y=\frac{1}{2}$  $\frac{1}{2}x(x+1)$ III  $y = -x^2 - 4x - 5$
- 2. Bestimme die gemeinsamen Punkte:
	- (a) Für die Parabeln I und III aus Aufgabe 1
	- (b) Für die Parabel II aus Aufgabe 1 und  $y = \frac{1}{2}$  $\frac{1}{2}x^2 + 4x - 24$
- 3. Man gebe die Funktionsgleichung der Parabel an, die durch Spiegelung der Parabel  $y=-\frac{1}{4}$  $\frac{1}{4}x^2 + 6x - 11$  am Ursprung des Koordinatensystems entsteht.
- 4. Zeichne folgende Parabeln:
	- I  $y = 3x^2 18x + 27$ II  $y=\frac{1}{3}$  $\frac{1}{3}x^2 - 2x + 3$ III  $y = -5x^2 + 62x - 189$
- 5. Bestimme die gemeinsamen Punkte der Parabeln II und III aus Aufgabe 4. Interpretiere das Ergebnis.
- 6. Zeichne in das Koordinatensystem aus Aufgabe 4 die Gerade  $g: y = -\frac{4}{3}$  $\frac{4}{3}x + \frac{8}{3}$  $rac{8}{3}$  und berechne die x-Werte der gemeinsamen Punkte
	- (a) der Geraden und der Parabel II aus Aufgabe 4
	- (b) der Geraden und der Parabel III aus Aufgabe 4

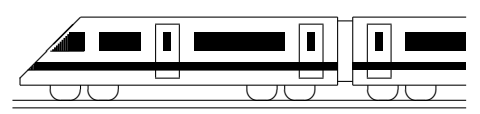

CC BY-SA: www.strobl-f.de/ueb97.pdf

# 9. Klasse Übungsaufgaben Mehrstufige Zufallsexperimente 07

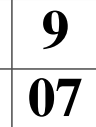

1. Von 58,6 Millionen Italienern sind etwa 300 000 deutschsprachig (vor allem Südtiroler), von 7,4 Millionen Schweizern etwa 4,7 Millionen (der Rest hat als Erstsprache z. B. Französisch, Italienisch, Rätoromanisch), von 8,2 Millionen Österreichern etwa 88,6 % (der Rest z. B. kroatisch).

Bei einem Preisausschreiben wird zuerst ein Land ausgelost und dann aus dessen Einwohnern eine Person. Mit welcher Wahrscheinlichkeit hat die ausgewahlte Person ¨ Deutsch als Erstsprache?

Ergäbe sich ein anderes Ergebnis, wenn man direkt aus allen Einwohnern dieser drei Länder eine Person zufällig auswählen würde?

- 2. In einer Urne befinden sich 30 Kugeln, davon 12 rote, der Rest schwarze.
	- (a) Man zieht viermal mit Zurücklegen. Wie groß ist die Wahrscheinlichkeit, nur rote Kugeln zu ziehen?
	- (b) Man zieht aus dieser Urne zweimal ohne Zurücklegen. Wie groß ist die Wahrscheinlichkeit, nur rote Kugeln zu ziehen?
	- (c) Man zieht aus der Urne dreimal ohne Zurücklegen. Wie groß ist die Wahrscheinlichkeit, immer abwechselnd die jeweils andere Farbe zu ziehen?
	- (d) Wie viele der 30 Kugeln müssten rot sein, damit die Wahrscheinlichkeit aus Teilaufgabe (a) etwa 50  $%$  beträgt?
	- (e) Wie viele der 30 Kugeln mussten rot sein, damit die Wahrscheinlichkeit aus Teil- ¨ aufgabe (b) etwa 50  $%$  beträgt?
- 3. Ein dreiziffrige Zufallszahl (im Bereich von 000 bis 999) wird ermittelt. Mit welcher Wahrscheinlichkeit enthält sie mindestens zwei gleiche Ziffern?

Viele Taschenrechner konnen solche Zufallszahlen mit einer RANDOM oder RAN- ¨ Taste liefern. Führe das Experiment 25-mal durch. Wie viele Ergebnissse mit mindestens zwei gleichen Ziffern sind zu erwarten?

- 4. Hinter einem Sportplatz befindet sich ein Haus mit einem großen und einem kleinen zum Platz hin zeigenden Fenster. Die Wahrscheinlichkeit, dass im Laufe eines Fußballspiels die große Scheibe (Reparaturkosten 150 Euro) zertrümmert wird, betrage 0,2 %, für die kleine Scheibe (110 Euro) 0,1 %. Im Falle eines Schadens werden bis zur Reparatur keine Spiele durchgeführt. Wie groß ist die Wahrscheinlichkeit, dass nach 7 Spieltagen die Reparaturkosten mehr als 1000 Euro betragen?
- 5. Aus einer Urne (2 rote, 3 schwarze Kugeln) wird so lange ohne Zurücklegen gezogen, bis die zweite schwarze Kugel gezogen wurde. Mit welcher Wahrscheinlichkeit ist dies beim dritten Zug der Fall?
- 6. Beim Känguru-Wettbewerb der Mathematik sind 30 Fragen zu beantworten, wobei jeweils 5 Antwortmöglichkeiten vorgegeben sind. Erscheint die Annahme plausibel, dass die 361 513 Teilnehmer der Klassen 5–13 im Jahr 2006 alle nur auf gut Glück angekreuzt haben, wenn 14 von ihnen volle Punktezahl erhielten?

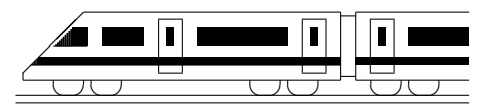

### 9. Klasse Übungsaufgaben <u>19</u> sin, cos, tan im rechtwinkligen Dreieck  $\vert 08 \rangle$

1. Berechne die fehlenden Streckenlängen und Winkel (Taschenrechner, zwei Dezimalen) in den folgenden Dreiecken ( $\gamma = 90^{\circ}$ ):

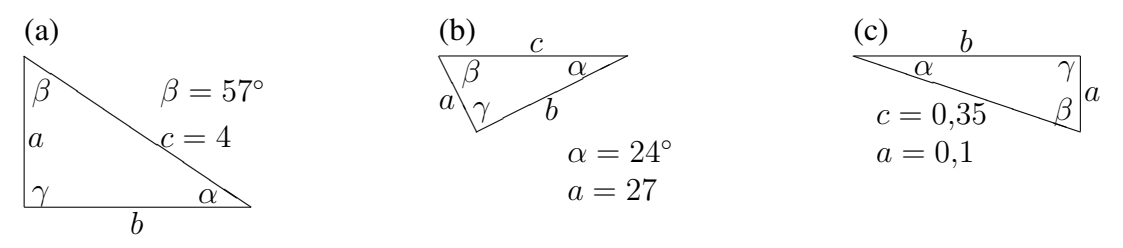

- 2. Die Geraden  $g: y = 3.5 \frac{1}{3}$  $\frac{1}{3}x$ ,  $h : y = 2x$  und die y-Achse begrenzen ein Dreieck.
	- (a) Uberlege mit Hilfe der Skizze des Steigungsdreiecks, wie der Neigungswinkel ¨ der Geraden berechnet werden kann.
	- (b) Berechne die Winkel in diesem Dreieck.

 $\angle$  BAD = 90°,  $\alpha = \angle$  BAC = 56°

3. Die Länge einer unzugänglichen Strecke  $x$  soll berechnet werden:  $\overline{AB} = 7$  m.  $\angle CBA = 90^\circ$ ,  $\beta = \angle DBA = 50^\circ$ ,

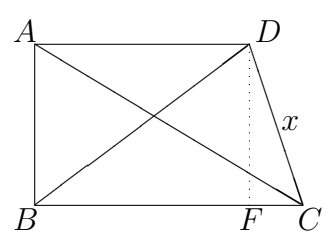

4. Mit bloßem Auge können am Nachthimmel Lichtpunkte unter einem Blickwinkel von 4 0 (Winkelminuten) getrennt gesehen werden. Der Jupiter ist ca. 800 Millionen km von der Erde entfernt. Welche Monde könnten dann theoretisch (wenn sie hell genug wären) noch getrennt vom Jupiter wahrgenommen werden:

Io (Bahnradius, d. h. Entfernung vom Jupiter 421 000 km), Europa (672 000 km), Ganymed (1 072 000 km), Kallisto (1 888 000 km).

- 5. Berechne  $1 + \tan^2 \alpha$  für  $\alpha = 30^\circ$  und  $\alpha = 45^\circ$  exakt,
	- (a) indem Du zunächst tan  $\alpha$  für diese Winkel ermittelst,
	- (b) indem Du zunächst diesen Term vereinfachst.
- 6. Die Punkte M und N sind Mittelpunkte der Kanten  $[AE]$  und  $[AB]$  eines Würfels mit Kantenlänge  $a$ .

Berechne den Winkel  $\mu = \frac{\lambda}{2} NMG$ .

Hinweis: Suche zunächst andere Dreiecke, mit deren Hilfe sich Streckenlängen des Dreiecks  $MNG$ berechnen lassen.

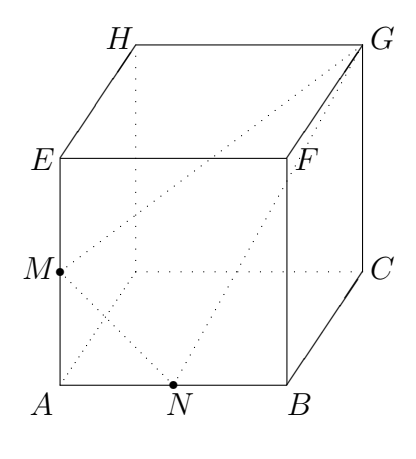

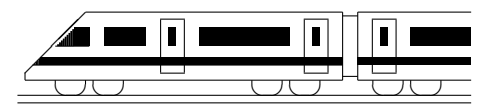

# 9. Klasse Übungsaufgaben <sup>9.</sup> 9 Prisma, Zylinder, Pyramide, Kegel 09

- 1. Berechne Volumen und Oberfläche, wenn der Körper jeweils die Höhe  $h = 5$  cm hat:
	- (a) Prisma mit gleichschenkligem Dreieck als Grundfläche, Schenkellänge 3 cm, Basis 2 cm.
	- (b) Zylinder mit Radius  $r = 3$  cm.
	- (c) Gerade Pyramide (d. h. alle Seitenkanten gleich lang) mit Quadrat der Kantenlänge 24 cm als Grundfläche.
	- (d) Kegel mit Radius  $r = 3$  cm.
- 2. Die nebenstehende Figur rotiert um die Achse A. Berechne das Volumen Rotationskörpers in Abhängigkeit von a.

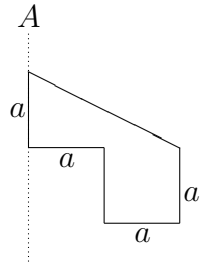

3. Ein Kegel, dessen Höhe  $h$  so groß ist wie der Grundkreis-Durchmesser, habe das Volumen 1 Liter. Berechne h.

Berechne ferner den Öffnungwinkel  $\alpha$  des Sektors, aus dem dieser Kegel gefertigt werden kann.

4. Eine Pyramide habe als Grundfläche ein regelmäßiges Sechseck mit Umkreisradius r (gemäß ueb93.pdf, Aufgabe 4a, ist dann die Grundkantenlänge ebenfalls r und der Inkreisradius  $\frac{\sqrt{3}}{2}$  $\frac{\sqrt{3}}{2}r$ ). Der Höhenfußpunkt der Pyramide sei der Umkreismittelpunkt, die Seitenkantenlänge sei 2,6r.

Berechne das Volumen der Pyramide. Berechne den Neigungswinkel der Seitenkante zur Grundfläche und den Neigungswinkel der Seitenfläche zur Grundfläche.

- 5. Berechne das Volumen eines Kegelstumpfs mit Höhe 2, "oberem" Radius 3 und "unterem" Radius 5.
- 6. Das nebenstehende Netz mit lauter gleichseitigen Dreiecken mit Seitenlänge  $k$  lässt sich zu einem Oktaeder falten, indem man zunächst aus der "lin-Extracted Halch, meen man zunachst aus eer ;,<br>ken" Hälfte des Netzes eine Pyramide herstellt. Berechne die Höhe dieser Pyramide und zeichne ein Schrägbild der Oktaeders.

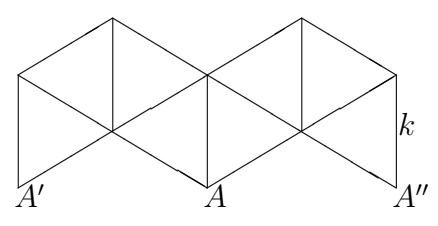

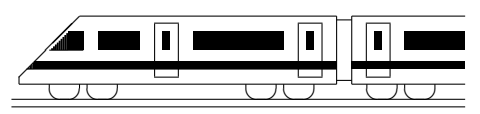

CC BY-SA: www.strobl-f.de/ueb910.pdf

# 9. Klasse Übungsaufgaben 1994 Lösen von Gleichungen  $\qquad \qquad \mid 10$

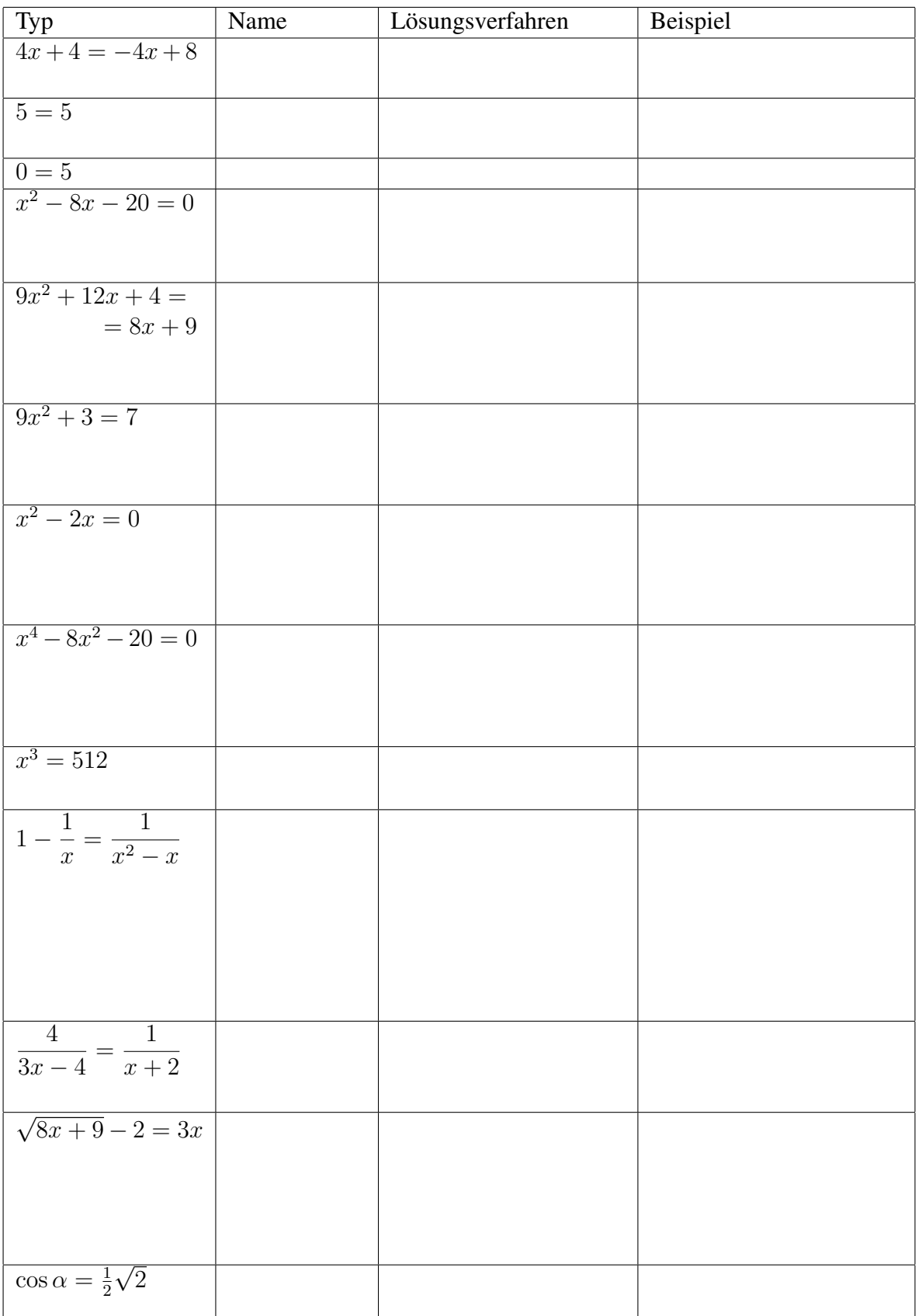

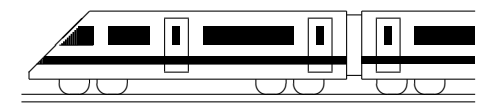

CC BY-SA: www.strobl-f.de/ueb9k.pdf

# 9. Klasse Übungsaufgaben <u>1998 – 1998</u> Kompakt-Überblick zum Grundwissen  $\mathbf{K}$

- 1. Wurzeln (siehe auch grund91.pdf): Vereinfache:
- 2. Binomische Formeln, Faktorisieren (siehe auch grund92.pdf): Vereinfache:  $\frac{a^5 a^7}{a^2 + 2a + 7}$
- 3. Pythagoras (siehe auch grund93.pdf)

Man berechne die restlichen Kantenlängen des sog. Krüppelwalmdachs (siehe nebenstehende Skizze,  $\overline{M_1M_2} = 24$ ,  $\overline{M_2E} = 16$ , Maße in dm).

Lösungstipps: Skizziere zuerst das gleichschenklige Trapez  $ABCD$  in einer separaten Planfigur und berechne  $\overline{AD}$ . Ergänze in obigem Schrägbild mit dem Punkt  $E$  zu einem Satteldach. Wie lang ist (bei Symmetrieannahme)  $\overline{EF}$ ?

Wie könnte man prinzipiell das Volumen des Hauses berechnen?

4. Quadratische Gleichungen (siehe auch grund94.pdf)

Das Produkt meines Alters und des Alters meines Klavierlehrers ist 555. Der Altersunterschied ist 22. Wie alt ist der Klavierlehrer?

5. Quadratische Funktionen: Scheitel (siehe auch grund95.pdf)

Beschreibe den Graphen zur Funktionsgleichung  $y = 2(x - 3)(x - 1)$  in Worten! Welche Gleichung hat die durch Spiegelung an der x-Achse entstehende Kurve?

6. Quadratische Funktionen: Zeichnung (siehe auch grund96.pdf):  $y = -x^2 - 4x + 5$ 

Zeichne den Graphen! Zeige, dass die Gleichung  $-x^2 - 4x + 5 = -2x + 6$  genau eine Lösung hat! Welche anschauliche Bedeutung hat dies?

- 7. Mehrstufige Zufallsexperimente (siehe auch grund97.pdf) Ergänge das nebenstehenden Baumdiagramm und finde dazu ein Zufallsexperiment und ein Ereignis A mit  $P(A) = \frac{4}{52} \cdot \frac{48}{51} + \frac{48}{52} \cdot \frac{4}{51}$ .
- <sup>51</sup> 8. sin, cos, tan im rechtwinkligen Dreieck (siehe auch grund98.pdf)

Ein rechtwinkliges Dreieck habe die Katheten  $a = 4$  und  $b = 9$ . Berechne die Länge der Hypotenuse c, die Winkel  $\alpha$  und  $\beta$  und danach mit Hilfe von  $\alpha$  die Höhe  $h_c$ . Welche anderen Wege zur Berechnung von  $h_c$  gibt es?

- 9. Prisma, Zylinder, Pyramide, Kegel (siehe auch grund99.pdf)
	- (a) Berechne das Volumen des Zylinders, der durch Rotation des nebenstehenden Rechtecks um die Achse  $A_1$  entsteht.
	- (b) Welche Höhe hätte ein Kegel mit gleichem Volumen und gleichem Grundkreisradius  $r = 1$ ?
	- (c) Argumentiere, warum bei Rotation des Rechtecks um die Achse  $A_2$  ein Körper mit 3-fachem Volumen entsteht.
- 10. Lösen von Gleichungen (siehe auch grund910.pdf)

(a) 
$$
x - 7 = 9x - \frac{3}{2}
$$
 (b)  $2x^2 + 7 = -3(x - 3)$  (c)  $x^2 = 9x$  (d)  $\frac{1}{x} + \frac{8}{x+9} = 1$   
(e)  $x^{10} = 1000$  (f) Welcher Fehler wurde hier gemaakt:  $0, x^2 = 49$ , also  $x = 7$ 

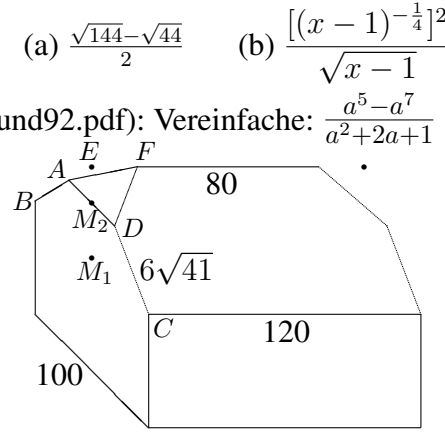

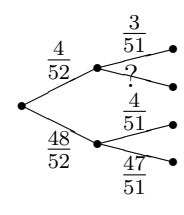

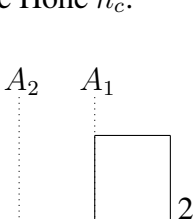

1

 $\mathbf{L} = \mathbf{L}$ 1

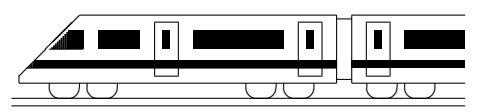

CC BY-SA: www.strobl-f.de/ueb9m.pdf

# 9. Klasse Übungen sollt i 19 Mathematik bis 9. Klasse kompakt M

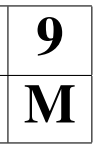

Vorbemerkung: Natürlich können fünf Jahre Mathematik-Unterricht nicht auf einer Seite dargestellt werden. Die Seite ist vielmehr als Checkliste der wichtigsten Themen zu sehen. Die unterstrichenen, kleinen Zahlen verweisen auf die entsprechenden Grundwissens-Seiten, z. B. (51) bedeutet siehe grund51.pdf.

1. (a) Berechne:  $\frac{11}{16} - \frac{1}{16} \cdot (15^2 - 5^2) - 5$ (b) Berechne:  $\left(-\frac{1}{5}\right)$  $(\frac{1}{5}) \cdot (-\frac{1}{2} + \frac{1}{3})$ 3

#### ) (51), (52), (54), (61), (63), (64), (65)

- 2. (a) Nach Abzug von 20 % Rabatt bleiben 16,80 Euro. Alter Preis = ?
	- (b) In der Halbzeit gehen  $6\frac{2}{3}$  % der Zuschauer, nämlich 36. Wie viele sind es danach?
	- (c) Von  $1.8 \cdot 10^4$  Zuschauern feuern 7200 die Mannschaft A an, 5 % sind neutral (wie viele sind das?). Zeichne ein Kreisdiagramm!
	- (d) Warum liegt hier keine Proportionalität vor: Fläche <sup>Bremen</sup> 42000 ha Bayern 70000 km<sup>2</sup> Einwohnerzahl 660 000 12,6 Millionen
	- (e) 7 km in Natur, 5,6 cm auf der Karte. Maßstab = ? (53), (58), (59), (62), (68), (69), (81)
- 3. Im Viereck ABCD mit  $\overline{AC} = 4$  cm,  $\overline{BD} = 3$  cm sei AC die Symmetrieachse und  $\angle ADC = 90^\circ$ . Um welches Viereck handelt es sich? Warum hat es einen Umkreis? Berechne den Flächeninhalt des Vierecks. (56), (57), (510), (66), (67), (71), (72), (78), (79)
- 4. (a) Betrachte die hier gegebene (nicht maßstäbliche) Figur mit  $\hat{\triangle}$  ABZ = 72°,  $\overline{ZC} = 5.5$ ,  $\overline{DC} = 3.4$  und  $\overline{AB} = 4.08$ .
	- Bestimme  $x = \overline{BC}$ .
	- Hier ist  $\varphi \approx 36^{\circ}$ . Warum ist auch  $y = \overline{DZ} \approx 5.5$ ?

• Was kann über das Verhältnis der Flächeninhalte des Trapezes ABCD und des kleinen Dreiecks ZDC ausgesagt werden?

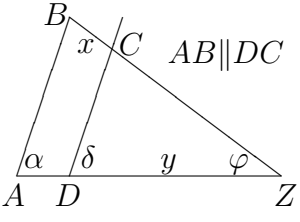

- (b) Betrachtet wird eine zylinderförmige Wassertonne mit  $162 \text{ l} = 0.162 \text{ m}^3$  Volumen, bei der Höhe und Durchmesser gleich sind. Berechne Höhe und Oberfläche. Verwende dabei  $\pi \approx 3$ . (89), (810), (99)
- 5. Im rechtwinkligen Dreieck  $RST$  mit  $\frac{\lambda}{\lambda}$   $SRT = 90^{\circ}$  sei  $r = \overline{ST} = 37$  und  $s = \overline{RT} = 12$ . Berechne  $t=\overline{SR}$  und gib sin  $\tau$ , cos  $\tau$  und tan  $\sigma$  mit Hilfe von r, s und t an ( $\tau = \frac{\lambda}{2} RTS$ ,  $\sigma = \frac{\lambda}{T}$  TSR). Löse die Gleichung für tan  $\sigma$  nach t auf. (93), (98)
- 6. Vereinfache:  $\bullet$   $\frac{2}{x-2} \frac{2}{x}$ x •  $x^{-3} \cdot (2x^4)^{0,5}$ (73), (74), (86), (810), (91), (92)
- 7. Löse folgende (Un-)Gleichungen:

(a) 
$$
2x^2 - 4x = x - 2
$$
  
\n(b)  $3x^3 - 2x = 0$   
\n(c)  $(\frac{1}{2}x - 2)(0, 2x - 3) - x(\frac{1}{10}x + 4) < -8,75$   
\n(d)  $\frac{2x - 3}{x + 1} = x + 1$   
\n(75), (76), (77), (88), (810), (94), (910)

- 8. Bestimme x, y in folgendem Gleichungssystem:  $2x + 3y = 11$ ,  $3x 2y = -16$ . (84)
- 9. Welche Form und Lage haben die Graphen zu  $f(x) = -2(x-1)^2 + 8$ ,  $g(x) = \frac{2}{3}(x-1)$ und  $h(x) = \frac{2x}{x-3}$  im Koordinatensystem? Argumentiere ohne Rechnung, warum sich f und g schneiden. (82), (83), (87), (95), (96)
- 10. In einem Säckchen befinden sich 9 rote und 6 gelbe Bausteine, in einem anderen 8 rote und 12 gelbe.
	- (a) Wie viele verschieden gemusterte Türme der Höhe 5 könnte man aus roten und gelben Steinen bauen?
	- (b) Zuerst wird ein Säckchen ausgewählt, dann daraus zwei Steine. Mit welcher Wahrscheinlichkeit sind beide gelb? (Ansatz genügt) (55), (85), (97)

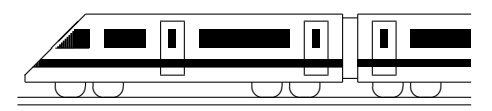

CC BY-SA: www.strobl-f.de/lsg91.pdf

### 9. Klasse Lösungen i 19 Wurzeln 101

1. (a) 
$$
x - 36 \ge 0
$$
:  $x \ge 36$ ;  $D = [36; \infty]$ .  
\n(b)  $36 + x^2$  ist wegen des Quadrats stets > 0, also  $D = \mathbb{R}$ .  
\n(c)  $x + 36 > 0$ :  $x > -36$ ;  $D = ]-36$ ;  $\infty$ .  
\n(d)  $x^2 - 36 \ge 0$ , d. h.  $x \ge 6$  oder  $x \le -6$ ;  $D = ]-\infty$ ;  $-6] \cup [6; \infty[$   
\n2. (a)  $\sqrt{5 \cdot 100} + 3\sqrt{2 \cdot 49} - 5\sqrt{4 \cdot 2} - 3\sqrt{9 \cdot 5} = 10\sqrt{5} + 21\sqrt{2} - 10\sqrt{2} - 9\sqrt{5} =$   
\n $= \sqrt{5} + 11\sqrt{2}$   
\n(b)  $\sqrt{64k^2} = 8|k|$   
\n(c)  $\left(\frac{\sqrt{x^5y}}{\sqrt{5a}} : \frac{\sqrt{x^3y^3}}{\sqrt{a^2}}\right) \cdot \frac{\sqrt{25x}}{\sqrt{a}} = \frac{\sqrt{x^5y \cdot a^2}\sqrt{25x}}{\sqrt{5a \cdot x^3y^3}\sqrt{a}} = \sqrt{\frac{x^5ya^2 \cdot 25x}{5ax^3y^3a}} = \sqrt{\frac{5x^3}{y^2}} =$   
\n $= \frac{x}{y}\sqrt{5x}$   
\n(d)  $(\sqrt[6]{8 \cdot 8^{\frac{1}{2}}})^4 = (8^{\frac{1}{6}} \cdot 8^{\frac{1}{2}})^4 = (8^{\frac{1}{6} + \frac{1}{2}})^4 = (8^{\frac{2}{3}})^4 = 8^{\frac{2}{3}} = (8^{\frac{1}{3}})^8 = (\sqrt[3]{8})^8 = 2^8 = 256$   
\n(e)  $\sqrt{x^{\frac{1}{6}}x^{-\frac{1}{2}}} = \sqrt{x^{\frac{1}{6} - \frac{1}{2}}} = \sqrt{x^{-\frac{1}{3}}} = (x^{-\frac{1}{3}})^{\frac{1}{2}} = x^{-\frac{1}{3} \cdot \frac{1}{2}} = x^{-\frac{1}{6}} = \frac{$ 

5. Bei ± oder ∓ gehoren jeweils die oberen Vorzeichen bzw. nur die unteren Vorzeichen zusammen. Bei ¨ Unsicherheiten schreibe man zuerst die Ausdrucke nur mit den oberen Vorzeichen. ¨ √ √

$$
f(x) = 2\left(\frac{7 \pm \sqrt{55}}{2}\right)^2 - 6 \cdot \frac{7 \pm \sqrt{55}}{2} - \frac{3}{2} = 2 \cdot \frac{49 \pm 14\sqrt{55} + 55}{4} - \frac{42 \pm 6\sqrt{55}}{2} - \frac{3}{2} =
$$
  
= 
$$
\frac{49 \pm 14\sqrt{55} + 55 - 42 \mp 6\sqrt{55} - 3}{2} = \frac{59 \pm 8\sqrt{55}}{2}
$$
  

$$
g(x) = \left(\frac{7 \pm \sqrt{55}}{2}\right)^2 + \frac{7 \pm \sqrt{55}}{2} = \frac{49 \pm 14\sqrt{55} + 55}{4} + \frac{14 \pm 2\sqrt{55}}{4} = \frac{59 \pm 8\sqrt{55}}{2}
$$

Interpretation: Die durch  $f$  und  $g$  gegebenen Funktionen haben die Punkte mit diesen  $x$ -Werte als gemeinsame (Schnitt-)Punkte.

6. Intervallschachtelung: Wegen  $1,41^2 = 1,9881$  und  $1,42^2 = 2,0164$  liegt  $\sqrt{2}$  zwischen 1,41 und 1,42. Probieren mit  $1,415^2 = 2,002225, 1,413^2 = 1,996569$  und schen 1,41 und 1,42. Problem mit 1,415 = 2,002225, 1,415 = 1,996569 und<br>1,414<sup>2</sup> = 1,999396 zeigt, dass  $\sqrt{2}$  zwischen 1,414 und 1,415 liegt, also  $\sqrt{2} = 1,414...$ 

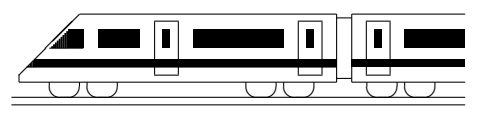

CC BY-SA: www.strobl-f.de/lsg92.pdf

### 9. Klasse Lösungen i 19 Binomische Formeln, Faktorisieren 02

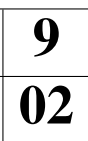

- 1. (a)  $(x-\frac{1}{2})$  $(\frac{1}{2})^2 = x^2 - x + \frac{1}{4}$ 4 (b)  $(2m+n)^2 = 4m^2 + 4mn + n^2$ (c)  $(mn-p)(p+mn) = (mn-p)(mn+p) = m^2n^2 - p^2$ (d)  $(-r - s)^2 = (-r)^2 + 2(-r)(-s) + (-s)^2 = r^2 + 2rs + s^2$ (e)  $(x-1\frac{1}{3})$  $(\frac{1}{3})^2 + (x+1\frac{1}{3})^2 - (x+\frac{7}{3})^2$  $(\frac{7}{3})(x-\frac{7}{3})$  $\frac{7}{3}$ ) =  $(x-\frac{4}{3})$  $(\frac{4}{3})^2 + (x + \frac{4}{3})^2$  $(\frac{4}{3})^2 - (x + \frac{7}{3})^2$  $(\frac{7}{3})(x-\frac{7}{3})$  $(\frac{7}{3}) =$  $=x^2-\frac{8}{3}$  $\frac{8}{3}x + \frac{16}{9} + x^2 + \frac{8}{3}$  $\frac{8}{3}x + \frac{16}{9} - (x^2 - \frac{49}{9})$  $\left(\frac{49}{9}\right) = 2x^2 + \frac{32}{9} - x^2 + \frac{49}{9} = x^2 + \frac{81}{9} =$  $= x<sup>2</sup> + 9$  (Weitere Vereinfachung ist nicht möglich/keine binomische Formel!) 2. (a)  $ax^2 + bx - x = x(ax + b - 1)$ (b)  $x^2 - 30x + 225 = (x - 15)^2$ (c)  $9x^2 - 121 = (3x + 11)(3x - 11)$ (d)  $m^2x^2 + 40mx + 400 = (mx + 20)^2$ (e)  $81x^4 - 1 = (9x^2 + 1)(9x^2 - 1) = (9x^2 + 1)(3x + 1)(3x - 1)$ (f)  $11x^3 - 44x = 11x(x^2 - 4) = 11x(x + 2)(x - 2)$ (g)  $\frac{1}{5}x^2 + 12x + 180 = \frac{1}{5}(x^2 + 60x + 900) = \frac{1}{5}(x + 30)^2$ (h)  $3k^2 - 3k + \frac{3}{4} = 3(k^2 - k + \frac{1}{4})$  $\frac{1}{4}) = 3(k - \frac{1}{2})$  $(\frac{1}{2})^2$ (i)  $3x^2 + 39x + 507 = 3(x^2 + 13x + 169)$ (Weitere Vereinfachung ist nicht möglich, da das gemischte Glied nicht zur binomischen Formel  $(x + 13)^2 = x^2 + 26x + 169$  passt.)  $(j)$   $-x^2 + \frac{1}{2}$  $\frac{1}{2}x - \frac{1}{16} = -(x^2 - \frac{1}{2})$  $\frac{1}{2}x + \frac{1}{16} = -(x - \frac{1}{4})$  $(\frac{1}{4})^2$
- 3. Der Term unter der Wurzel muss  $\geq 0$  sein:  $x^2 12x + 36 \geq 0$ , also  $(x 6)^2 \geq 0$ . Da Quadrate nie negativ sind, ist dies stets der Fall. Also sind alle  $x$ -Werte erlaubt:  $D = \mathbb{R}$ .
- 4. (a) Summen/Differenzen (z. B.  $(a + b)^3$ ) nicht einzeln potenzieren! Sondern: Ausmultiplizieren (binomische Formeln):  $(a + b)<sup>3</sup> = (a + b)(a + b)(a + b) = (a<sup>2</sup> + 2ab + b<sup>2</sup>)(a + b) =$  $= a^3 + a^2b + 2a^2b + 2ab^2 + b^2a + b^3 = a^3 + 3a^2b + 3ab^2 + b^3$ 
	- (b) Summen/Differenzen (z. B.  $a^7 a^5$ ) können nicht zusammengefasst werden. Sondern: Gemeinsame Faktoren ausklammern, eventuell binomische Formeln suchen, sonst stehen lassen:

$$
\frac{a^7 - a^5}{a^3 - a^2} = \frac{a^5(a^2 - 1)}{a^2(a - 1)} = \frac{a^5(a + 1)(a - 1)}{a^2(a - 1)} = a^3(a + 1)
$$

\n- 5. (a) 
$$
x^2 - 10x + 25 = (x - 5)^2
$$
\n- (b)  $\frac{1}{100}x^2 + x + 25 = (\frac{1}{10}x + 5)^2$  (Lösungsweg: 1. Schritt: Schreibe  $\frac{1}{100}x^2 + x + \ldots = (\frac{1}{10}x + ?)^2$ .
\n- 2. Schritt: Überlege das gemische Glied:  $2 \cdot \frac{1}{10}x \cdot ? = x$ , also  $\frac{2}{10} \cdot ? = 1$ , also  $? = 5$ .
\n- 3. Schritt: Binomische Formel für  $(\frac{1}{10}x + 5)^2$  ausrechnen.
\n

6. 
$$
ax - 7bx + 4ay - 28by = x(a - 7b) + 4y(a - 7b) = (x + 4y)(a - 7b)
$$

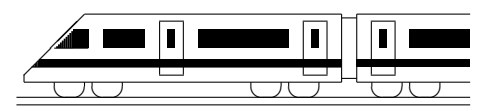

CC BY-SA: www.strobl-f.de/lsg93.pdf

# 9. Klasse Lösungen i 19 Pythagoras 103

1.

(a) P Q = q (x<sup>q</sup> − xp) <sup>2</sup> + (y<sup>q</sup> − yp) 2 ✲ ✻ x<sup>p</sup> x<sup>q</sup> yp yq x y r r ✟✟ ✟✟✟✟ P Q x<sup>q</sup> − x<sup>p</sup> y<sup>q</sup> − y<sup>p</sup>

- (b)  $\overline{AB} = \sqrt{(1-3)^2 + (1-2)^2} =$ √ 5,  $\overline{BC} = \sqrt{(5-1)^2 + (-2-1)^2} =$  $=\sqrt{16+9}=5,$  $\overline{AC} = \sqrt{(5-3)^2 + (-2-2)^2} =$ √ 20.
- (c) Ist bei A der rechte Winkel, so ist [BC] die Hypotenuse; es muss also gelten  $\overline{BC}^2 = \overline{AC}^2 + \overline{AB}^2$ .

Dies gilt wegen  $\overline{BC}^2 = 25$ ,  $\overline{AC}^2 + \overline{AB}^2 = 20 + 5 = 25.$ 

2.

(a) Als längste Strecke kommen in Betracht: Von der vorderen unteren Ecke E zur hinteren Firstecke F oder von E zur Trauf-Ecke T.

Wie bei der Diagonalen im Quader  $(\rightarrow$  grund96.pdf) berechnet man:

$$
\overline{EF}^2 = 1,70^2 + 2,50^2 + 2,55^2,
$$
  
\n
$$
\overline{EF} \approx 3,96.
$$
  
\n
$$
\overline{ET}^2 = 3,40^2 + 2,50^2 + 2,03^2,
$$
  
\n
$$
\overline{ET} \approx 4,68 \text{ (alles in m)}.
$$

Längster Faden also: 4,68 m.

(b)  
\nDachlänge:  
\n
$$
l^2 = 0,52^2 + 1,70^2, l \approx 1,78.
$$
  
\nDach links:  $A \approx 1,78 \cdot 2,50 \approx 4,45$   
\nDachfläche:  $2A \approx 8,9 \text{ (m}^2)$ 

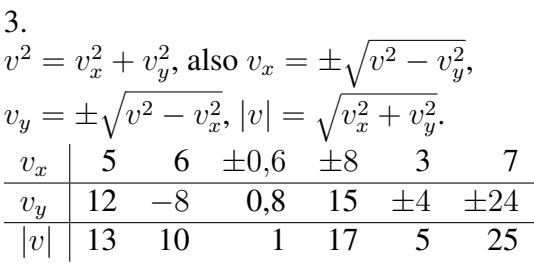

4.

(a) ❍❍❍✟✟✟  $\rightarrow$  $h$ ∆ 60° ✟  $\lt$ ✟  $\overline{\phantom{0}}$  $\searrow$  $\ket{r}$  $\searrow$  $\stackrel{\circ}{r}$ r r Das regelmäßige Sechseck kann in gleichseitige Dreiecke zerlegt werden. Daher ist die Kantenlänge gleich dem Umkreisradius r. Der Inkreisradius ist die Höhe im gleichseitigen Dreieck:  $h_{\Delta} = \frac{\sqrt{3}}{2}$  $\frac{\sqrt{3}}{2}r$ .

(c) Nennt man die Ecken  $A_1, A_2, \ldots, A_8$ und den Mittelpunkt M, so zeichne man die Verbindungslinie  $[A_1A_3]$  ein. Dann ist  $MA<sub>1</sub>A<sub>3</sub>$  ein rechtwinkliges Dreieck, das durch  $[MA_2]$  in zwei rechtwinklige Dreiecke zerlegt wird.

5.

(a) 
$$
p^2 + h^2 = a^2
$$
,  $q^2 + h^2 = b^2$ ,  $a^2 + b^2 = c^2$ 

(b) Aus (a) folgt 
$$
h^2 = a^2 - p^2
$$
. Somit

$$
pq = p(c - p) = pc - p2 =
$$
  
= a<sup>2</sup> - p<sup>2</sup> = h<sup>2</sup> (Höhensatz)

6.

Es soll gelten:  $\overline{FP} = \overline{PL}$ Mit der Formel für Abstände im Koordinatensystem folgt:

 $\sqrt{x^2 + (y - f)^2} = y + f$ Quadrieren beider Seiten:  $x^2 + (y - f)^2 = (y + f)^2$  $x^2 + y^2 - 2yf + f^2 = y^2 + 2yf + f^2$  $x^2 = 4yf$ Mit  $y = x^2$  folgt  $x^2 = 4x^2f$  $f = \frac{1}{4}$  $\frac{1}{4}$ . Also Brennpunkt  $F(0|\frac{1}{4})$  $\frac{1}{4}$ .

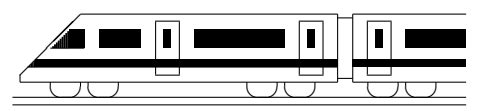

CC BY-SA: www.strobl-f.de/lsg94.pdf

### 9. Klasse Lösungen i 19 Quadratische Gleichungen 04

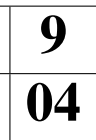

1. (a) 
$$
x_{1/2} = 2,5 \pm \sqrt{6,25 - 6} = 2,5 \pm 0,5; x_1 = 2, x_2 = 3
$$
  
\n(b)  $x^2 - 6x - 27 = 0; x_{1/2} = 3 \pm \sqrt{9 + 27} = 3 \pm 6; x_1 = -3, x_2 = 9$   
\n(c)  $x_{1/2} = 0,5 \pm \sqrt{0,25 - 0,3} = 0,5 \pm \sqrt{-0,05}$ ; keine Lösung  
\n(d)  $x_{1/2} = -2 \pm \sqrt{4 + 7} = -2 \pm \sqrt{11}$   
\n(e)  $x_{1/2} = -6 \pm \sqrt{36 - 36} = -6$  (eine doppelte Lösung)  
\n(f)  $x_{1/2} = \frac{11,7 \pm \sqrt{11,7^2 - 4 \cdot 3 \cdot 4,2}}{2 \cdot 3} = \frac{11,7 \pm 9,3}{6}; x_1 = 0,4, x_2 = 3,5$   
\n(g)  $60x^2 + 57x - 18 = 0; x_{1/2} = \frac{-57 \pm \sqrt{57^2 + 4 \cdot 60 \cdot 18}}{2 \cdot 60} = \frac{-57 \pm 87}{120}; x_1 = -1,2; x_2 = 0,25$   
\n(h)  $x_{1/2} = \frac{-66 \pm \sqrt{66^2 - 4 \cdot (-1) \cdot (-1089)}}{2 \cdot (-1)} = \frac{-66 \pm 0}{-2} = 33$  (eine doppelte Lösung).  
\n(i)  $-0,5x^2 - 2x + 7 = 0; x_{1/2} = \frac{2 \pm \sqrt{4 - 4 \cdot (-0,5) \cdot 7}}{2 \cdot (-0,5)} = \frac{2 \pm \sqrt{18}}{-1} = -2 \mp 3\sqrt{2}$   
\n(j)  $x_{1/2} = \frac{+k \pm \sqrt{(-k)^2 - 4 \cdot 2 \cdot (-k^2)}}{2 \cdot 2} = \frac{k \pm \sqrt{9k^2}}{4} = \frac{k \pm 3k}{4}; x_1 = k, x_2 = -\frac{k}{2}$   
\n2. (a)  $8(x^2 - x - 7x + 7) = 15;$ 

2. (a) 
$$
8(x^2 - x - 7x + 7) = 15
$$
;  $8x^2 - 64x + 41 = 0$ ;  
\n $D = (-64)^2 - 4 \cdot 8 \cdot 41 = 2784 > 0$ ; also 2 Lösungen

- (b)  $-(x^2 x 7x + 7) = 15$ ;  $-x^2 + 8x 22 = 0$ ;  $D = 8^2 - 4 \cdot (-1) \cdot (-22) = -24 < 0$ ; also keine Lösung
- (c)  $x^2 14x + 49 (x^2 2x + 1) = 15$ ;  $-12x + 33 = 0$ ; lineare Gleichung mit 1 Lösung (nämlich  $\frac{33}{12} = \frac{11}{4}$  $\frac{11}{4})$
- (d)  $3(x^2-20x+100)+8100 = x^2-137x-23x+3151+3999; 2x^2+100x+1250 = 0;$  $D = 100^2 - 4 \cdot 2 \cdot 1250 = 0$ ; also 1 doppelte Lösung
- 3. Bei (a) und (c) muss ausmultipliziert werden. Bei (a) ergibt sich dann  $x_{1/2} = 12 \pm 15$ , bei (c)  $x_{1/2} = -1$ .

Bei (b) sollte man nicht ausmultiplizieren; denn ein Produkt ist 0, wenn einer der Faktoren 0 ist, also wenn  $x - 7 = 0$  oder  $x - 17 = 0$ ; Lösungen somit  $x_1 = 7$ ,  $x_2 = 17$ . Bei (d) sieht man sofort, dass die Gleichung keine Lösung hat, da ein Quadrat stets  $\geq 0$  ist.

- 4. Die Zahlen seien x und y. Das Gleichungssystem  $x + y = 10$ ,  $x \cdot y = 11$  löst man, indem man die erste Gleichung nach y auflöst ( $y = 10 - x$ ) und in die zweite einsetzt:  $x(10-x) = 11$ ;  $10x - x^2 = 11$ ;  $x^2 - 10x + 11 = 0$ ;  $x_{1/2} = 5 \pm 1$ √  $\sqrt{25-11} = 5\pm$ √ 14. Ist  $x = 5 + \sqrt{14}$ , so ist  $y = 10 - x = 5 -$ √ 14, und umgekehrt.
- 5. Richtiger Weg: Alles auf eine Seite bringen,  $x$  ausklammern:  $x^2 - 49x = 0$ ;  $x(x - 49) = 0$ ;  $x_1 = 0$ ,  $x_2 = 49$ . Im gegebenen falschen Rechenweg fehlte also die erste Lösung  $x_1 = 0$ . Ursache: Man dividiere nie durch einen Ausdruck mit der Losungsvariablen. Denn da man den Wert ¨ von  $x$  noch nicht kennt, könnte es sein, dass man verbotenerweise durch 0 dividiert.
- 6.  $3x^2 + 30x + 72 = 0$  hat die Lösungen  $x_{1/2} = \frac{-30 \pm \sqrt{900 4 \cdot 3 \cdot 72}}{2 \cdot 3} = \frac{-30 \pm 6}{6}$  $\frac{0 \pm 6}{6}$ ;  $x_1 = -4$ ,  $x_2 = -6.$  Also  $3x^2 + 30x + 72 = 3(x+4)(x+6).$

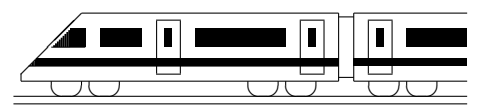

CC BY-SA: www.strobl-f.de/lsg95.pdf

### 9. Klasse Lösungen i 19 Quadratische Funktionen: Scheitel 05

### 1.

- (a)  $y = x^2 3x \frac{3}{4} =$  $=(x-1,5)^2 - 2,25-\frac{3}{4}$  $=(x-1,5)^2-3.$  Also  $S(1,5|-3)$ .
- (b)  $y = -\frac{1}{4}$  $\frac{1}{4}[x^2 - 24x + 44] =$  $=-\frac{1}{4}$  $\frac{1}{4}[(x-12)^2-144+44]=$  $=-\frac{1}{4}$  $\frac{1}{4}(x-12)^2+25$ . Also  $S(12|25)$ .
- (c)  $0,5x^2 + 4x 24 = 0$  liefert  $x_{1/2} = \frac{-4 \pm \sqrt{16 + 4 \cdot 0.5 \cdot 24}}{2 \cdot 0.5} = -4 \pm 8.$

Mitte, also Scheitel, bei  $x = -4$ .

y-Wert:  $y = 0.5(-4)^2 + 4 \cdot (-4)$  –  $24 = -32$ . Also  $S(-4) - 32$ .

2.  
\n
$$
y = -(x-5)^2 + 2 = -x^2 + 10x - 23
$$

3. Wegen  $y = 3x^2 - 18x + 27 = 3[x^2 - 6x +$  $[9] = 3(x-3)^2$  und  $y = \frac{1}{3}$  $\frac{1}{3}x^2 - 2x + 3 =$ 1  $\frac{1}{3}[x^2 - 6x + 9] = \frac{1}{3}(x-3)^2$ haben beide Parabeln den gleichen Scheitel S(3|0); beide sind nach oben geöffnet, lediglich die erste

enger, die zweite weiter.

4.

Ansatz:  $y = ax^2 + bx + c$ . Einsetzen der gegebenen Punkte:  $A: -38 = a - b + c$  | · (-1)  $B: -18 = a + b + c$  | · 1  $C: -6 = 9a + 3b + c$  $20 = 2b$ , also  $b = 10$ . Einsetzen in obige Gleichungen A und C:  $-38 = a - 10 + c$  | · (-1)  $-6 = 9a + 30 + c$  | · 1  $32 = 8a + 40$ , also  $-8 = 8a$ ;  $a = -1$ . Einsetzen in  $-38 = a - 10 + c$  liefert:  $-38 = -1 - 10 + c$ , also  $c = -27$ . Die Funktionsgleichung lautet also  $y = -x^2 + 10x - 27.$ Wegen  $-x^2 + 10x - 27 = -[x^2 - 10x +$  $27$ ] =  $-[ (x-5)^2 + 2] = -(x-5)^2 - 2$ liegt der Scheitel bei  $S(5|-2)$ .

### 5.

(a) 
$$
2s = 1 + 2 + ... + 99 +
$$
  
\t $\underline{+99 + 98 + ... + 1} =$   
\t $100 + 100 + ... + 100 = 100 \cdot 99 =$   
\t $= 9900;$ 

Also  $s = 1 + ... + 99 = \frac{9900}{2} = 4950$ .

(b) 
$$
2s = 1 + ... + x +
$$
  
\t $\frac{+x + ... + 1}{1 + x + ... + 1 + x} = (1 + x) \cdot x;$ 

also  $s = 1 + \ldots + x = \frac{x(1+x)}{2}$  $\frac{(-x)}{2}$ .

- (c)  $y = \frac{1}{2}$  $\frac{1}{2}x(x+1)$  hat die Nullstellen  $x=0$ ,  $x = -1$ , der Scheitel liegt also in der Mitte bei  $x = -\frac{1}{2}$  $rac{1}{2}$ . y-Wert:  $y = \frac{1}{2}$  $rac{1}{2} \cdot (-\frac{1}{2})$  $(\frac{1}{2}) \cdot (-\frac{1}{2} + 1) = -\frac{1}{8}$  $\frac{1}{8}$ . Also  $S(-\frac{1}{2})$  $\frac{1}{2}|-\frac{1}{8})$ .
- 6.
	- G: Fläche  $A = ab$
	- N: Ähnlichkeit des ganzen Dreiecks und des schraffierten kleinen Dreiecks liefert die angegebenen Verhältnisse.

A: 
$$
b = \frac{29.7}{21} \cdot (21 - a)
$$

- D:  $A = ab = a \cdot \frac{29.7}{21} \cdot (21 a) =$  $= a(29.7 - \frac{29.7}{21}a) = -\frac{29.7}{21}a^2 + 29.7a.$ Umbenennung  $a \leftrightarrow x$ ,  $A \leftrightarrow y$  liefert die Funktionsgl.  $y = -\frac{29.7}{21}x^2 + 29.7x$ .
- E: Die Nullstellen liegen bei  $x = 0$  und  $x = 21$ , Scheitel also bei  $x = 10.5$ . Da die Parabel nach unten geöffnet ist, liegt hier der höchste Punkt, d. h. hier ergibt sich der größte  $y$ -Wert (also wie gewünscht die größte Rechtecksfläche). Man wähle also  $a = 10, 5$ .

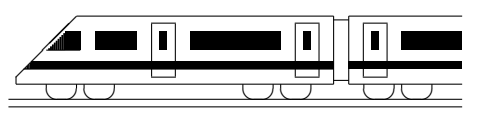

CC BY-SA: www.strobl-f.de/lsg96.pdf

# 9. Klasse Lösungen van 19 Quadratische Funktionen: Zeichnung 06

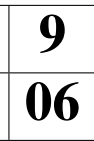

#### 1.

I hat Scheitel  $S_1(1,5) - 3$  (→ ueb95.pdf, Aufgabe 1 (a)) und Nullstellen  $x_{1/2} = 1.5 \pm \sqrt{3}$ . II hat Scheitel  $S_2(-\frac{1}{2})$  $\frac{1}{2}$  $\vert - \frac{1}{8} \rangle$  ( $\rightarrow$  ueb95.pdf, Aufgabe 5 (c)) und Nullstellen 0 und  $-1$ . III hat wegen  $y = -[x^2 + 4x + 5] =$  $= -[(x+2)^2 + 1] = -(x+2)^2 - 1$  den Scheitel  $S_3(-2|-1)$  und keine Nullstellen.  $\ddot{\phantom{a}}$ ✻  $\vec{x}$  $\hat{y}$  $0 \qquad 1$ 1  $\widetilde{S}_1$  $\overline{\overline{S_2}}$  $S_3$ 2. (a)  $x^2 - 3x - \frac{3}{4} = -x^2 - 4x - 5;$  $2x^2 + x + 4,25 = 0;$  $x_{1/2} = \frac{-1 \pm \sqrt{1 - 4 \cdot 2 \cdot 4 \cdot 25}}{2 \cdot 2}$  mit negativem Radikanden, also keine Lösung, somit keine gemeinsamen Punkte.

(b)  $\frac{1}{2}x^2 + \frac{1}{2}$  $\frac{1}{2}x = \frac{1}{2}$  $\frac{1}{2}x^2 + 4x - 24$  (lineare Gl.!) 1  $\frac{1}{2}x = 4x - 24;$  24 = 3,5x;  $x = \frac{48}{7}$  $\frac{18}{7}$ .

Einsetzen in eine der beiden Funktionsgleichungen, z. B. II, liefert  $y=\frac{1}{2}$  $rac{1}{2} \cdot \frac{48}{7}$  $\frac{48}{7} \cdot (1 + \frac{48}{7}) = \frac{1320}{49}$ Also ein gemeinsamer Punkt  $\left(\frac{48}{7}\right)$  $\frac{48}{7}$  $\left(\frac{1320}{49}\right)$ .

#### 3.

Die Parabel  $y = -\frac{1}{4}$  $\frac{1}{4}x^2 + 6x - 11$  ist nach unten geöffnet und hat den Scheitel  $S(12|25)$  $(\rightarrow$  ueb95.pdf, Aufgabe 1 (b)).

Scheitel bei Punktspiegelung:

 $S'(-12 - 25)$ , ferner ist die Parabel dann nach oben geöffnet; also  $y=\frac{1}{4}$  $\frac{1}{4}(x+12)^2 - 25 = \frac{1}{4}x^2 + 6x + 11.$ 

4.

I und II haben beide den Scheitel S(3|0)  $(\rightarrow$  ueb95.pdf, Aufgabe 3).

III hat wegen

 $y = -5[x^2 - 12, 4x + 37, 8] =$  $= -5[(x - 6,2)^{2} - 38,44 + 37,8] =$  $=-5(x-6,2)^2+3,2$ den Scheitel  $S_3(6,2|3,2)$ .

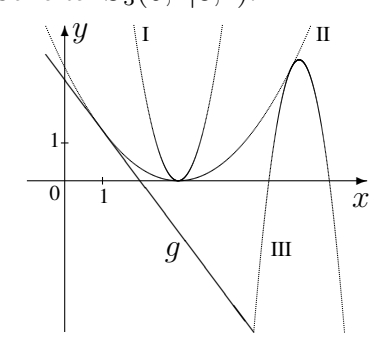

5.  
\n
$$
\frac{1}{3}x^2 - 2x + 3 = -5x^2 + 62x - 189;
$$
\n
$$
5\frac{1}{3}x^2 - 64x + 192 = 0;
$$
\n
$$
x_{1/2} = \frac{64 \pm \sqrt{64^2 - 4 \cdot 5\frac{1}{3} \cdot 192}}{2 \cdot 5\frac{1}{3}} = \frac{64 \pm 0}{\frac{32}{3}} = 6.
$$
\nDoppelte Lösung; im Schaubild berühren sich die Graphen.  
\n*y*-Wert des Berührpunktes durch Einset-

zen z. B. in II:  $y = \frac{1}{3}$  $\frac{1}{3} \cdot 6^2 - 2 \cdot 6 + 3 = 3$ 

6.

(a) 
$$
-\frac{4}{3}x + \frac{8}{3} = \frac{1}{3}x^2 - 2x + 3
$$
;  
\n $\frac{1}{3}x^2 - \frac{2}{3}x + \frac{1}{3} = 0$ ;  $\therefore$  3  
\n $x^2 - 2x + 1 = 0$ ;  
\n $(x - 1)^2 = 0$ ;  
\n $x_{1/2} = 1$  (Berührung)

(b) 
$$
-\frac{4}{3}x + \frac{8}{3} = -5x^2 + 62x - 189;
$$
  
\n $5x^2 - 63\frac{1}{3}x + 191\frac{2}{3} = 0;$   $|\cdot 3$   
\n $15x^2 - 190x + 575 = 0;$   
\n $x_{1/2} = \frac{190 \pm \sqrt{36100 - 415.575}}{x_1 = 5, x_2 = \frac{23}{3}.$ 

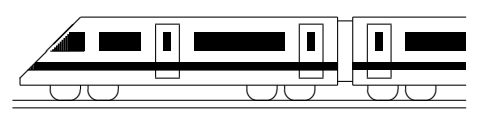

CC BY-SA: www.strobl-f.de/lsg97.pdf

### 9. Klasse Lösungen i 19 Mehrstufige Zufallsexperimente  $|07$

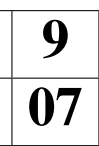

1.

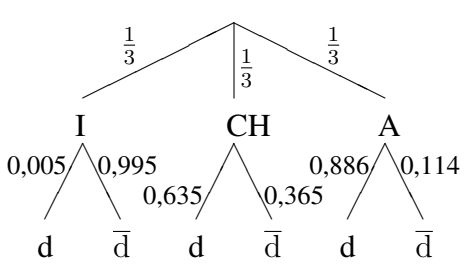

Für Italien (I) ist die Wahrscheinlichkeit, eine deutschspachige (d) Person auszulosen,  $\frac{300000}{58,6 \cdot 10^6} \approx 0,005$  (für nicht-deutschsprachig (d) also  $1 − 0,005 = 0,995$ ), für die Schweiz (CH)  $\frac{4.7}{7.4} \approx 0.635$ , für Österreich (A) 0.886.

Für das zu betrachtende Ereignis  $E$  gilt also  $P(E) \approx \frac{1}{3}$  $\frac{1}{3} \cdot 0.005 + \frac{1}{3} \cdot 0.635 + \frac{1}{3} \cdot 0.886 \approx 0.51$ 

Wählt man dagegen aus allen  $58,6 + 7,4 + 8,2 = 74,2$  Millionen Einwohnern eine der  $0.3 + 4.7 + 0.886 \cdot 8.2 = 12.3$  Millionen deutschsprachigen Personen aus, so ergibt sich eine andere Wahrscheinlichkeit von  $\frac{12,3}{74,2} \approx 0,17$ .

- 2. (a)  $P(E_1) = \frac{12}{30} \cdot \frac{12}{30} \cdot \frac{12}{30} \cdot \frac{12}{30} = 0.0256$  $\frac{12}{30} \cdot \frac{12}{30} \cdot \frac{12}{30} = 0,0256$  (b)  $P(E_2) = \frac{12}{30} \cdot \frac{11}{29} = 0,1517$ (c)  $P(E_3) = P(\pi, \text{tr}^4) + P(\pi, \text{tr}^4) = \frac{12}{30} \cdot \frac{18}{29} \cdot \frac{11}{28} + \frac{18}{30} \cdot \frac{12}{29} \cdot \frac{17}{28} = 0.248$ 
	- (d) Sei  $x$  die Zahl der roten Kugeln. Dann soll gelten:  $P(E_4) = (\frac{x}{30})^4 \approx 0.50; \frac{x}{30} \approx \sqrt[4]{0.50} = 0.50^{\frac{1}{4}} = 0.841$ , also  $x \approx 0.841 \cdot 30 \approx 25$ .
	- (e) Sei x die Zahl der roten Kugeln. Dann soll gelten:  $P(E_5) = \frac{x}{30} \cdot \frac{x-1}{29} \approx 0,50$ . Ausmultiplizieren ergibt die quadratische Gleichung  $x^2 - x = 0,50 \cdot 30 \cdot 29$ , also  $x^2 - x - 435 = 0$  mit den Lösungen  $x_{1/2} = \frac{1 \pm \sqrt{1 + 4 \cdot 1 \cdot 435}}{2}$  $\frac{+4.1.435}{2}$ , wobei nur die Lösung  $x_1 \approx 21,36 \approx 21$  sinnvoll ist.
- 3. Arbeite mit dem Gegenereignis:  $1. Ziffer equal$ 2. Ziffer: Nicht die ❄ erste  $P($ "Mind. zwei gleiche" $) = 1 - P($ "Lauter verschiedene" $) = 1 - 1 \cdot \frac{9}{10} \cdot \frac{8}{10} = 0.28$ .

Bei 25 Versuchen sind also  $25 \cdot 0.28 \approx 7$  Ergebnisse mit mindestens zwei gleichen Ziffern zu erwarten.

Zeigt der Taschenrechner z. B. 0,694; 0,999; 0,099; 0,731; 0,121; 0,871; 0,960; 0,910; 0,905; 0,263; 0,678; 0,625; 0,754; 0,245; 0,135; 0,109; 0,734; 0,050; 0,686; 0,937; 0,979;  $0.685$ ;  $0.173$ ;  $0.115$ ;  $0.304$ , so wären 6 solche Ergebnisse zu verzeichnen gewesen (aber hier hat natürlich jeder, da es sich um Zufallszahlen handelt, andere Daten!).

4. Über 1000 Euro Reparaturkosten entstehen, wenn jeden Tag die große Scheibe kaputt geht oder an sechs Tagen die große und an einem Tag die kleine.

Denkt man sich ein Baumdiagramm (7-stufiges Zufallsexperiment, jeweils drei Aste: ¨ große Scheibe/kleine Scheibe/keine Scheibe), so erkennt man:

$$
P(E) = P(
$$
, gggggggg<sup>\*</sup>) + P(, gggggg<sup>\*</sup>) + P(, gggggg<sup>\*</sup>) + ... + P(, kggggg<sup>\*</sup>) =  
= 0,002<sup>7</sup> + 7 · 0,002<sup>6</sup> · 0,001 = 5,76 · 10<sup>-19</sup>.

- 5.  $P(E) = P($ "rss" $) + P($ "srs" $) = \frac{2}{5} \cdot \frac{3}{4}$  $\frac{3}{4} \cdot \frac{2}{3} + \frac{3}{5}$  $\frac{3}{5} \cdot \frac{2}{4}$  $\frac{2}{4} \cdot \frac{2}{3} = 0,4.$
- 6. Die Wahrscheinlichkeit, dass ein Teilnehmer auf gut Glück alle 30 Fragen richtig beantwortet, beträgt  $(\frac{1}{5})$  $\frac{1}{5}$ )<sup>30</sup> = 1,07 · 10<sup>-21</sup>, so dass auch bei 361 513 Teilnehmern keiner mit voller Punktezahl zu erwarten wäre. Bei 14 solchen Ergebnissen kann man also davon ausgehen, dass es sich nicht um reine Glücktreffer handelt.

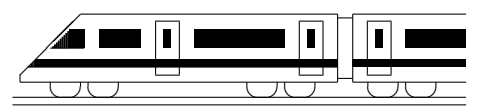

CC BY-SA: www.strobl-f.de/lsg98.pdf

# 9. Klasse Lösungen 19 sin, cos, tan im rechtwinkligen Dreieck 08

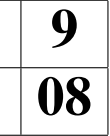

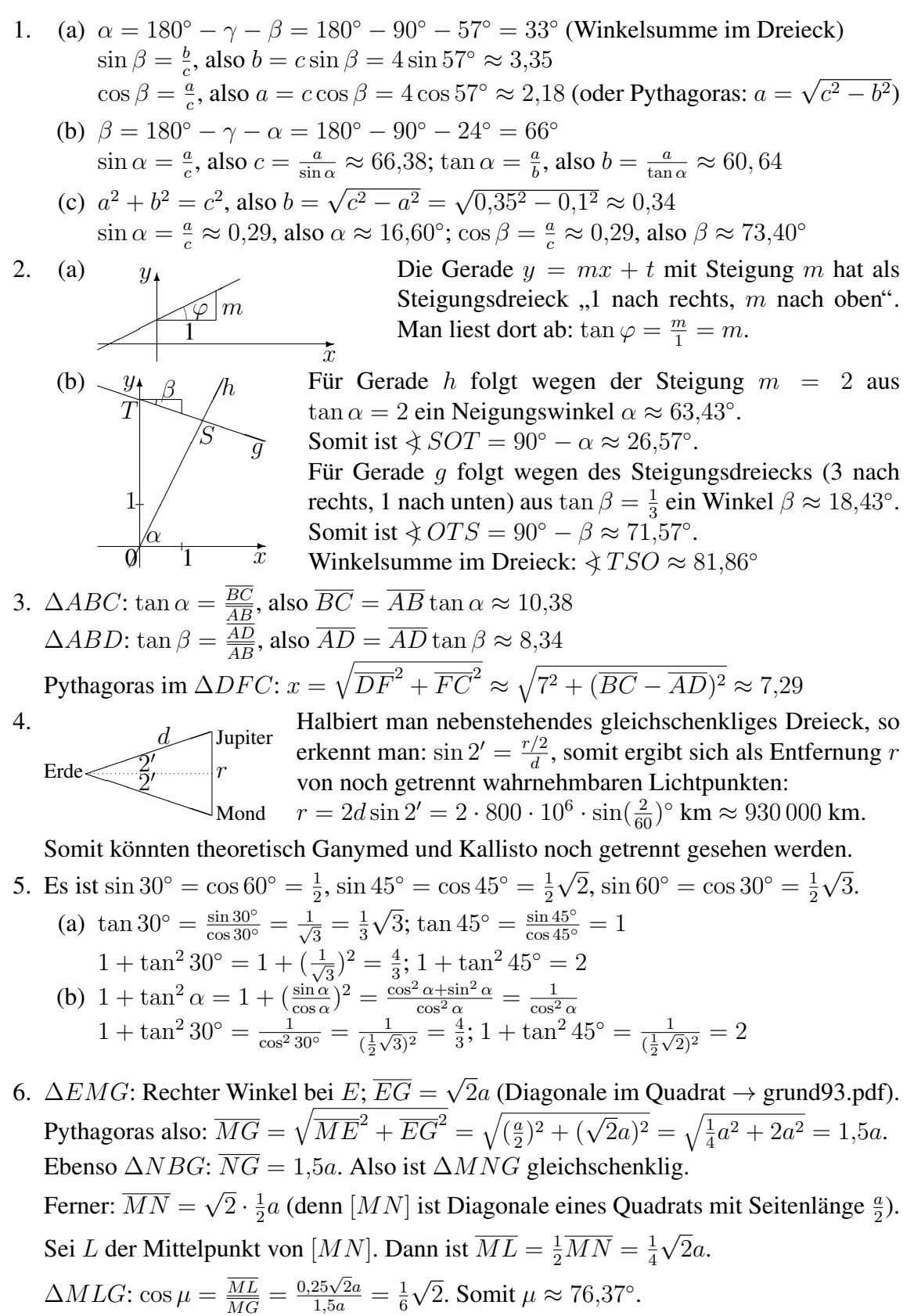

6

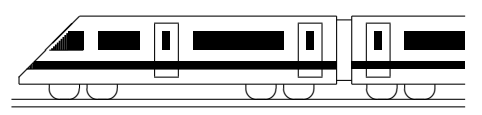

CC BY-SA: www.strobl-f.de/lsg99.pdf

### 9. Klasse Lösungen i 19 Prisma, Zylinder, Pyramide, Kegel 09

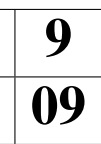

- 1. (a) ☞  $/$  $/$  $/$ ☞▲  $\backslash$  $\backslash$ ▲ ▲ b 2  $h_\Delta \hspace{-0.1cm}\backslash^S$ Mit Pythagoras berechnet man die Höhe  $h_{\Delta}$  des Grundflächen-Dreiecks:  $h_{\Delta} = \sqrt{s^2 - (\frac{b}{2})^2}$  $(\frac{b}{2})^2 =$  $\sqrt{8} = 2\sqrt{2}$ . (Alle Maße in cm.) Also  $G=\frac{1}{2}$  $\frac{1}{2}bh_{\Delta} = 2\sqrt{2}$ ;  $V = Gh = 2\sqrt{2} \cdot 5 = 10\sqrt{2} \approx 14.1.$ Also  $G = \frac{1}{2}$  $\omega_0 = 2\sqrt{2}$ ,  $V = \omega_0 = 2\sqrt{2}$ ,  $S = 10\sqrt{2} \approx 14, 1$ .<br>  $O = 2G + uh = 2 \cdot 2\sqrt{8} + (3 + 3 + 2) \cdot 5 = 40 + 4\sqrt{2} \approx 45, 7$ . (b)  $V = r^2 \pi h = 3^2 \pi \cdot 5 = 45 \pi \approx 141.4$ .  $O = 2r\pi h + 2r^2 \pi = 2 \cdot 3\pi \cdot 5 + 2 \cdot 3^2 \pi = 48\pi \approx 150,8$ (c) Ï // // ╱ Á Τ ✱✱ ✱ ✟✱✱✟▲ ▲  $\int$  $\overset{S}{\longleftarrow}$  $\overline{A}$   $\overline{B}$  $D \nearrow C$  $F \setminus \mathscr{M}$  $V = \frac{1}{3}Gh = \frac{1}{3}$  $\frac{1}{3} \cdot 24^2 \cdot 5 = 960$ Höhe  $h_\Delta = \overline{SM}$  des Seitenflächen-Dreiecks aus dem Stützdreieck  $FMS$ :  $\overline{MS} = \sqrt{\overline{FM}^2 + \overline{SF}^2} =$ √  $12^2 + 5^2 = 13.$  $O = 4A_{\Delta} + G = 4 \cdot \frac{1}{2} \overline{BC} h_{\Delta} + G = 4 \cdot \frac{1}{2}$  $\frac{1}{2} \cdot 24 \cdot 13 + 24^2 = 1200.$ (d)  $V = \frac{1}{3}$  $\frac{1}{3}r^2\pi h = \frac{1}{3}$  $\frac{1}{3} \cdot 3^2 \pi \cdot 5 = 15 \pi \approx 47.1; \quad m = \sqrt{r^2 + h^2} = \sqrt{34}$  $\frac{1}{\sqrt{2}}$  $O = \pi r m + r^2 \pi = \pi \cdot 3 \cdot$  $\sqrt{34} + 3^2 \pi = (3\sqrt{34} + 9)\pi \approx 83.2$
- 2. Der Körper setzt sich zusammen aus einem Kegel mit Radius  $r_K = 2a$  und Höhe  $h_K = a$  plus einem großen Zylinder mit Radius  $R_Z = 2a$  und Höhe  $H_Z = a$  minus einem kleinen Zylinder mit Radius  $r_Z = a$  und Höhe  $h_z = a$ :

$$
V = \frac{1}{3}r_K^2 \pi h_K + R_Z^2 \pi H_Z - r_Z^2 \pi h_Z = \frac{1}{3}(2a)^2 \pi a + (2a)^2 \pi a - a^2 \pi a = \frac{13}{3}a^3 \pi
$$

3.  $r = \frac{h}{2}$  $\frac{h}{2}$ ,  $V = \frac{1}{3}$  $\frac{1}{3}r^2\pi h = \frac{1}{3}$  $rac{1}{3}(\frac{h}{2})$  $(\frac{h}{2})^2 \pi h = \frac{\pi}{12} h^3 = 1$  dm<sup>3</sup>, also  $h = \sqrt[3]{\frac{12}{\pi}}$  $\frac{12}{\pi}$  dm  $\approx 15.6$  cm.

Aus "Bogenlänge gleich Grundkreisumfang",  $b = \frac{\alpha}{360°} 2m\pi = 2r\pi$ , folgt mit  $r = \frac{h}{2}$ 2 und  $m = \sqrt{h^2 + (\frac{h}{2})^2} = \sqrt{\frac{5}{4}}$  $\frac{5}{4}h$ :  $\frac{\alpha}{360^{\circ}}$ .  $\sqrt{5}$  $\frac{\sqrt{5}}{2}h=\frac{h}{2}$  $\frac{h}{2}$ , also  $\alpha = \frac{360^{\circ}}{\sqrt{5}} \approx 161^{\circ}$ .

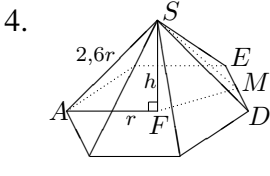

Stützdreieck 
$$
AFS
$$
:  $h^2 + r^2 = (2, 6r)^2$ , also  $h^2 = 5, 76r^2$ ,  $h = 2, 4r$ .  
Die Grundfläche *G* besteht aus sechs gleichseitigen Dreiecken mit  
Fläche  $A_{\Delta} = \frac{1}{2}\overline{DE} \cdot \overline{FM} = \frac{1}{2}r\frac{\sqrt{3}}{2}r = \frac{\sqrt{3}}{4}r^2$ . Also  
 $V = \frac{1}{3}Gh = \frac{1}{3} \cdot 6 \cdot \frac{\sqrt{3}}{4}r^2 \cdot 2, 4r = 1, 2\sqrt{3}r^3$ .

Winkel  $\varphi = \nless FAS$  der Seitenkante zur Grundfläche aus dem Stützdreieck  $FAS$ :  $\cos \varphi = \frac{AF}{AS} = \frac{r}{2,6r} \approx 0,385$ , also  $\varphi \approx 674^{\circ}$ .

Seitenflächen-Winkel  $\psi = \frac{\angle FMS}{N}$  aus  $\Delta FMS$ : tan  $\psi = \frac{\overline{FS}}{\overline{FM}} = \frac{2.4r}{\frac{\sqrt{3}}{2}r} \approx 2.77$ ;  $\psi \approx 70.2^{\circ}$ . 2

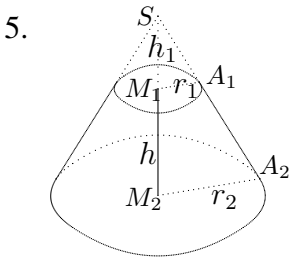

Ergänzt man den Kegelstumpf zu einem Kegel, so erhält man ähnliche Dreiecke: Die Strecken im Dreieck  $M_1A_1S$  verhalten sich wie die entsprechenden Strecken im Dreieck  $M_2A_2S$ :  $\frac{r_1}{h_1} = \frac{r_2}{h_1 + h_1}$ . Kreuzweise multiplizieren:  $r_1(h + h_1) = r_2h_1$  $r_1h + r_1h_1 = r_2h_1$ ;  $r_1h = r_2h_1 - r_1h_1$ ;  $h_1 = \frac{r_1h_1}{r_2 - r_1}$  $\frac{r_1h}{r_2-r_1}=\frac{3\cdot 2}{5-3}=3$  $V_{\text{K.stumpf}} = V_{\text{ganzer K.}} - V_{\text{oberer K.}} = \frac{1}{3}$  $\frac{1}{3}r_2^2\pi(h+h_1)-\frac{1}{3}$  $\frac{1}{3}r_1^2 \pi h_1 \approx 102,6$ 

6. Eine aus dem "halben" Netz hergestellte Pyramide hat quadrati-<br>
sehe Grundfläcke mit Diesenslaufäuse (24. also ensitt sich im sche Grundfläche mit Diagonalenlänge  $\sqrt{2k}$ , also ergibt sich im eingezeichneten Stützdreieck mit Pythagoras:  $(\frac{\sqrt{2k}}{2})$  $(\frac{2k}{2})^2 + h^2 = k^2,$ somit  $h=\sqrt{\frac{1}{2}}$  $\frac{1}{2}k \approx 0,71k.$ 

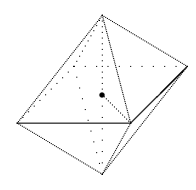

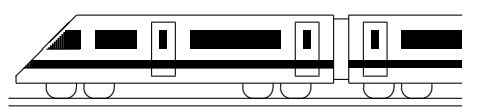

CC BY-SA: www.strobl-f.de/lsg910.pdf

# 9. Klasse Lösungen som starte starte som starte som starte som starte som starte som som starte som som som s Lösen von Gleichungen  $\qquad \qquad \mid 10$

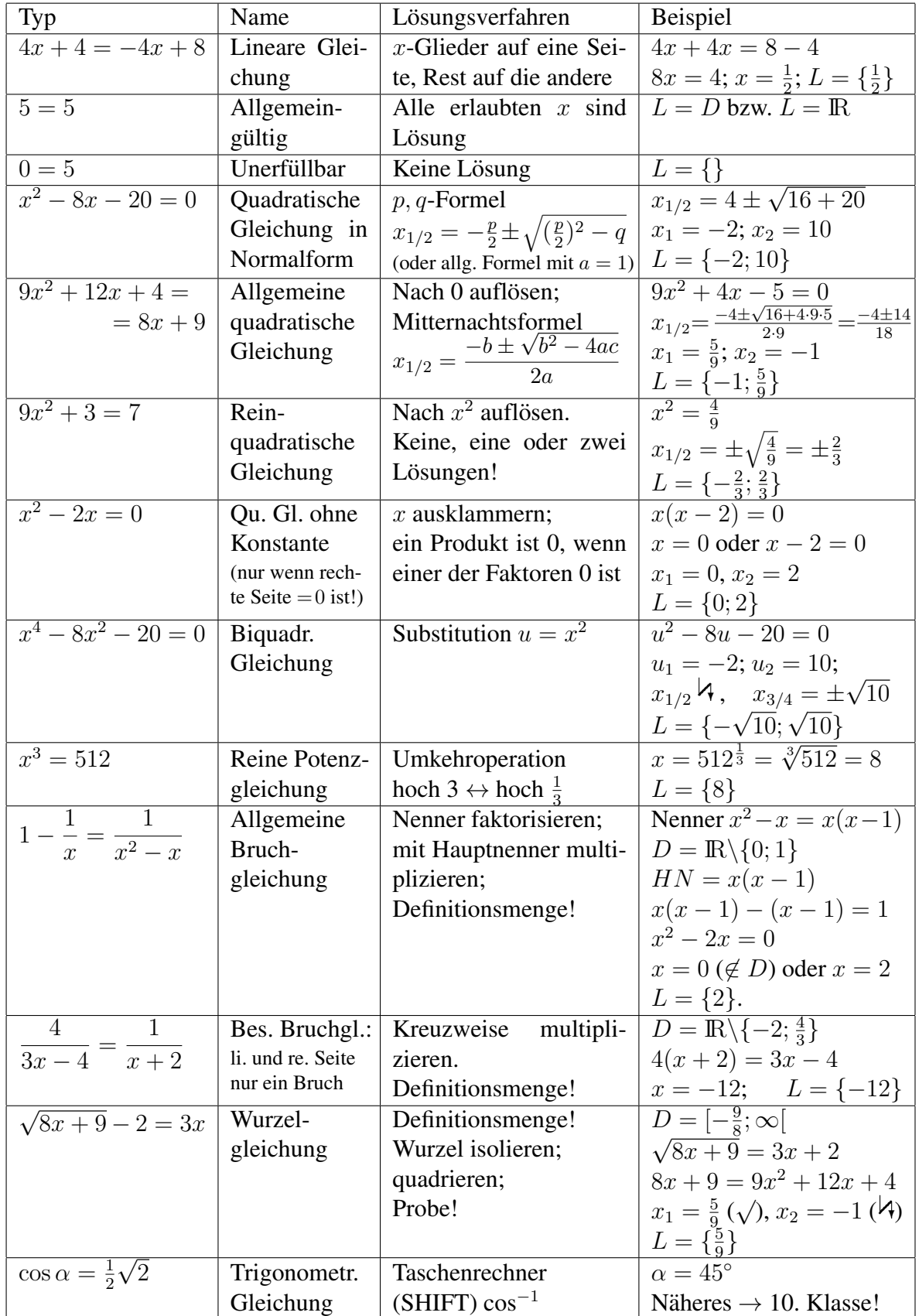

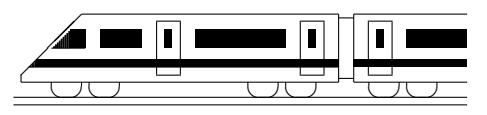

CC BY-SA: www.strobl-f.de/lsg9k.pdf

### 9. Klasse Lösungen i 199 Kompakt-Überblick zum Grundwissen | K

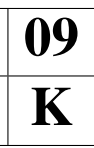

1. (a) 
$$
\frac{\sqrt{144} - \sqrt{44}}{2} = \frac{12 - 2\sqrt{11}}{2} = 6 - \sqrt{11}
$$
  
\n(b) ... =  $(x - 1)^{-\frac{1}{2}} \cdot (x - 1)^{-\frac{1}{2}} =$   
\n=  $(x - 1)^{-1} = \frac{1}{x - 1}$ 

2. 
$$
\dots = \frac{a^5(1-a^2)}{(a+1)^2} = \frac{a^5(1+a)(1-a)}{(a+1)^2} = \frac{a^5(1-a)}{1+a}
$$

3.  $\Delta GCD$ :  $24^2 + \overline{GC}^2 =$ <br> $(6\sqrt{41})^2$ ;  $\overline{GC} = 30$ Also  $\overline{AD} = 40.$   $\overline{B}$  $\sqrt{24}$ ❏❏ B A  $M_1$  G  $C$  $M_2$   $D$ 6 √ 24  $\sqrt{6}\sqrt{41}$ Ferner  $\overline{EF} = (120 - 80)$ : 2 = 20.

Die Punkte  $EFM<sub>2</sub>D$  bilden eine kleine Pyramide. Im Dreieck  $M_2DE$  (mit rechtem Winkel bei  $M_2$ ) gilt dabei:  $\overline{ED}^2 = \overline{M_2D}^2 + \overline{M_2E}^2 = 656.$ 

∆EDF (rechter Winkel bei E):  $\overline{DF}^2 = \overline{ED}^2 + \overline{EF}^2 = 656 + 20^2 =$ 1056, also  $\overline{DF} = \sqrt{1056} \approx 32.5$ 

Volumen: Quader (unten) mit aufgesetztem Prisma (Grundfläche  $BCE$ ) minus zwei kleine Pyramiden (mit Grundfläche  $ADE$  und Höhe  $\overline{EF}$ ).

- 4. Sei x das Alter des Klavierlehrers. Mein Alter:  $x - 22$ .  $x \cdot (x - 22) = 555; x^2 - 22x - 555 = 0;$  $x_{1/2} = 11 \pm 26$ . Also ist er 37.
- 5. Enge Parabel mit den Nullstellen 1 und 3, also Scheitel bei  $(2|-2)$ .

Spiegelung:  $y = -2(x-3)(x-1)$ .

6. Scheitel  $S$  mit quadr. Ergänzung:  $y = -[x^2+4x-5] = -[(x+2)^2-9] =$  $-(x+2)^2+9$ , also  $S(-2|9)$ .

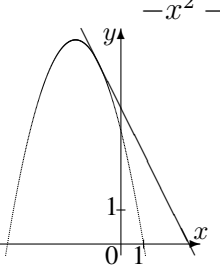

 $-x^2 - 4x + 5 = -2x + 6;$  $0 = x^2 + 2x + 1;$  $x_{1/2} = -1$  (1 Lsg.) Anschaulich: Die Gerade  $y = -2x+6$ berührt die Parabel in einem Punkt.

7. Zum Beispiel: Kartenspiel mit 52 Karten, davon 4 Könige. Ziehen von 2 Karten ohne Zurücklegen. Im Baumdiagramm ist dann der obere Ast jeweils "König", der untere "nicht König", und es ist ? =  $\frac{48}{51}$ .

 $A:$ , Genau ein König".

8.  
\n
$$
\begin{array}{rcl}\n & c & = \sqrt{a^2 + b^2} = \\
 & = \sqrt{4^2 + 9^2} \approx 9,85 \\
 & \text{tan } \alpha = \frac{4}{9} \approx 0,44, \text{ also} \\
 & \alpha \approx 23,96^\circ \\
 & \text{sin } \alpha = \frac{h_c}{b}, \text{ also } h_c = b \sin \alpha \approx 3,66 \\
 & \text{Andere Wege: } \cos \beta = \frac{h_c}{a} \text{ oder} \\
 & \text{Fläche } A = \frac{1}{2}ab = \frac{1}{2}ch_c, \text{ also } h_c = \frac{ab}{c}\n \end{array}
$$

9. (a)  $V_Z = r_1^2 \pi h_Z = 1^2 \pi \cdot 2 \approx 6,28$  $(h)$  $V_Z = V_K = \frac{1}{3}$  $\frac{1}{3}r_1^2 \pi h_K$ , also  $h_K = 3h_Z = 6$ (c)

Der Rotationskörper ist ein gelochter Zylinder mit doppeltem Radius  $r_2 = 2$ und Loch mit  $r_1 = 1$ . Da in  $V = r^2 \pi h$ der Radius quadratisch eingeht, ist das Volumen des Zylinders mit  $r_2 = 2$ im Vergleich zum vorigen Zylinder 4 fach, nach Abzug des Lochs bleibt also 3-faches Volumen.

10. (a) 
$$
-5,5 = 8x
$$
;  $x = -\frac{5.5}{8} = -\frac{11}{16}$   
\n(b)  $2x^2 + 3x - 2 = 0$ ;  $x_{1/2} = \frac{-3 \pm \sqrt{9 - 4 \cdot 2 \cdot (-2)}}{2 \cdot 2}$ ;  $x_1 = \frac{1}{2}$ ;  $x_2 = -2$   
\n(c)  $x(x - 9) = 0$ ;  $x_1 = 0$ ;  $x_2 = 9$   
\n(d)  $D = \mathbb{R} \setminus \{0; -9\}$ ; <sup>Mult. mit HN</sup>:  
\n $x + 9 + 8x = x(x + 9)$ ;  $x^2 = 9$ ;  $L = \{-3; 3\}$   
\n(e)  $x = \sqrt[10]{1000} = 1000 \frac{1}{10} \approx 1,995$ 

(f) Zwei Lösungen:  $x_{1/2} = \pm 7$ 

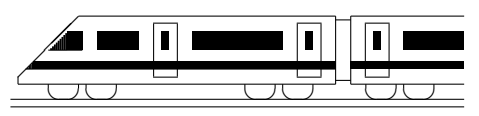

CC BY-SA: www.strobl-f.de/lsg9m.pdf

# 9. Klasse Lösungen i 19 Mathematik bis 9. Klasse kompakt M

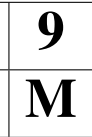

- 1. (a)  $\ldots = \frac{11}{16} - \frac{1}{16} \cdot (225 - 25) - 5 =$  $=\frac{11}{16} - \frac{200}{16} - 5 = -\frac{189}{16} - \frac{80}{16} = -\frac{269}{16}$ 16 (b)  $\dots = (-\frac{1}{5})$  $(\frac{1}{5})$ :  $(-\frac{3}{6} + \frac{2}{6})$  $(\frac{2}{6}) = (-\frac{1}{5})$  $(\frac{1}{5})$ :  $(-\frac{1}{6})$  $(\frac{1}{6}) = \frac{6}{5}$
- 2.
	- (a) 16,80 Euro entsprechen 80 %, also alter Preis =  $16,80 : 0,80 = 21$  (Euro)
	- (b) 36 entsprechen  $6\frac{2}{3}$  %, also Grundwert  $=$  alle Zuschauer  $= 36 : (6\frac{2}{3} : 100) =$  $= 36 : \frac{20}{3 \cdot 100} = 36 \cdot \frac{300}{20} = 540.$ Noch übrig:  $540 - 36 = 504$ .
	- (c) A-Anteil:  $\frac{7200}{18000} = 0.4 = 40\%$ .<br>Noutral: 0.05, 18000 = 000 Neutral:  $0,05 \cdot 18000 = 900.$ Winkel im Kreisdiagramm: A:  $40\%$  von  $360^{\circ} = 0, 4.360^{\circ} = 144^{\circ}$ . Neutral:  $0.05 \cdot 360^{\circ} = 18^{\circ}$ .
	- (d) Bei direkter Prop. müsste Quotientengleichheit vorliegen, es ist jedoch<br>  $\frac{12600000}{70000} = 180$ , aber  $\frac{660000}{420} > 1000$ .
	- (e) 7 km = 700000 cm, 700000 : 56 = 125000, also Maßstab 1:125000.
- 3.

Drachenviereck.

Drachenviereck.  
\n*D* auf Thaleskreis über [*AC*]  
\n
$$
\rightarrow
$$
 *A*, *B*, *C*, *D* auf Kreis.  
\n $A_{ABCD} = \frac{1}{2} \cdot \overline{AC} \cdot \overline{BD} = 6 \text{ cm}^2$ .

- 4. (a)  $V = r^2 \pi h = \left(\frac{h}{2}\right)^2 \pi h = \frac{h^3}{4}$  $\frac{h^3}{4}\pi \approx \frac{h^3}{4}$  $\frac{i^3}{4} \cdot 3$ . Mit  $V = 162$  dm<sup>3</sup> folgt (in dm)  $\frac{h^3}{4}$  $\frac{i^3}{4} \cdot 3 \approx$ 162, also  $h^3 \approx 216$ , also  $h \approx 6$  (dm).  $O = 2r^2\pi + 2r\pi h = 2(\frac{h}{2})^2\pi + 2\frac{h}{2}\pi h =$  $\frac{3}{2}h^2\pi \sim \frac{3}{2} \cdot 6^2 \cdot 3 - 169 \cdot (dm^2 - 16^2)$  $\frac{3}{2}h^2\pi \approx \frac{3}{2}$  $\frac{3}{2} \cdot 6^2 \cdot 3 = 162 \text{ (dm}^2 = 1,62 \text{ m}^2).$ 
	- (b) ∆*ZAB* ~ ∆*ZDC*:  $\frac{x+5.5}{4,08} = \frac{5.5}{3,4}$  $\frac{5,5}{3,4}$ ;  $x+5,5 = \frac{5.5}{3,4} \cdot 4,08 = 6,6$ , also  $x = 1,1$ . •  $\alpha = \delta = 180^{\circ} - 36^{\circ} - 72^{\circ} = 72^{\circ}.$ Da das Dreieck ZCD annähernd wegen der gleichen Basiswinkel gleichschenklig ist, ist auch  $y \approx 5.5$ .

• Vergrößerungsfaktor für die Streckenlängen der ähnlichen Dreiecke  $m = \frac{6,6}{5,5}$  $\frac{6,6}{5,5}$ , also Faktor für die Flächen  $m^2 = (\frac{6}{5})^2 = \frac{36}{25}$ . Da sich die Dreiecksflächen wie  $36:25$  verhalten, verhält sich  $A_{\text{Trace}}$ :  $A_{\Delta ZDC} = 11$ : 25.

Pythagoras: 
$$
r^2 = s^2 + t^2
$$
, also

\n
$$
t = \sqrt{r^2 - s^2} = \sqrt{37^2 - 12^2} = \sqrt{57^2 - 12^2} = \sqrt{57^2 - 12^2} = 0
$$
\n(a)  $2x^2 - 5x + 2 = 0$ 

\n(b)  $2x^2 - 5x + 2 = 0$ 

- (b)  $x(3x^2-2)=0$ ;  $x=0$  oder  $3x^2-2=0$ ;  $x_{1/2} = \frac{5 \pm \sqrt{25 - 4 \cdot 2 \cdot 2}}{2 \cdot 2} = \frac{5 \pm 3}{4}$  $\frac{\pm 3}{4}$ ;  $x_1 = 2, x_2 = \frac{1}{2}$  $rac{1}{2}$ .  $x_1 = 0$  oder  $x_{2/3} = \pm \sqrt{\frac{2}{3}}$ 
	- $\frac{2}{3}$ . (c)  $\frac{1}{10}x^2 - \frac{3}{2}$  $\frac{3}{2}x-\frac{2}{5}$  $\frac{2}{5}x+6-\frac{1}{10}x^2-4x<-8,75;$  $-5.9x < -14.75$ ;  $x > \frac{14.75}{5.9} = 2.5$ .
	- (d)  $\frac{2x-3}{x+1} = x+1$ ; Def.menge  $D = \mathbb{R} \setminus \{-1\}$ .  $2x - 3 = (x + 1)(x + 1); 2x - 3 =$  $x^2 + 2x + 1$ ;  $-4 = x^2$ ;  $\forall$ , also  $L = \{\}.$

$$
\begin{array}{c} 8. \\ 1 \end{array}
$$

10.

5.

 $\mathcal{C}$ 

 $2x + 3y = 11$  | · 2 II  $3x - 2y = -16$  | · 3 13x =  $-26$ ; x= $-2$ ; z. B. in I:  $-4+3y=11;$  $y=5$ . 9.

 $f(x)$ : Nach unten geöffnete, enge Parabel mit Scheitel bei  $(1|8)$  und Nullstellen für  $x - 1 = \pm 2$ , also  $x = -1$ ,  $x = 3$ .

 $g(x) = \frac{2}{3}x - \frac{2}{3}$  $\frac{2}{3}$ : Steigende Gerade mit y-Achsenabschnitt  $-\frac{2}{3}$  $\frac{2}{3}$  und Nullstelle  $x = 1$ .

 $h(x)$ : Hyperbel mit Definitionslücke/senkrechter Asymptote  $x = 3$ , Nullstelle  $x = 0$ . Für große x-Werte ist  $h(x) \approx 2$ , also waagrechte Asymptote  $y = 2$ .  $f$  und  $g$  schneiden sich, da die Parabel nach unten geöffnet ist und die Gerade ihre Nullstelle genau unter dem Scheitel der ✻  $\hat{y}$  $^{\prime}$  . 6 ✑ ✑  $\mathcal V$  $\frac{1}{\sqrt{2}}$ g h

Parabel hat.  $\boxed{0}$   $\boxed{1}$   $\boxed{x}$  $\mathcal{A}^{0}$ <sup>1</sup>  $\overline{f}$ 

- (a) Je Stein rot oder gelb:  $2 \cdot 2 \cdot 2 \cdot 2 \cdot 2 = 32$
- (b) Man denke sich ein Baumdiagramm (zuerst Urne je mit W.  $0,5$  wählen, dann ersten Stein ziehen, dann zweiten Stein [nun ist ein Stein weniger im Säckchen!]). Die Pfadregeln ergeben:  $P($ "gelb gelb" $) = \frac{1}{2} \cdot \frac{6}{15} \cdot \frac{5}{14} + \frac{1}{2}$  $\frac{1}{2} \cdot \frac{12}{20} \cdot \frac{11}{19}$ 19